### **ACCÈS À L'INFORMATION SUR LA SANTÉ**

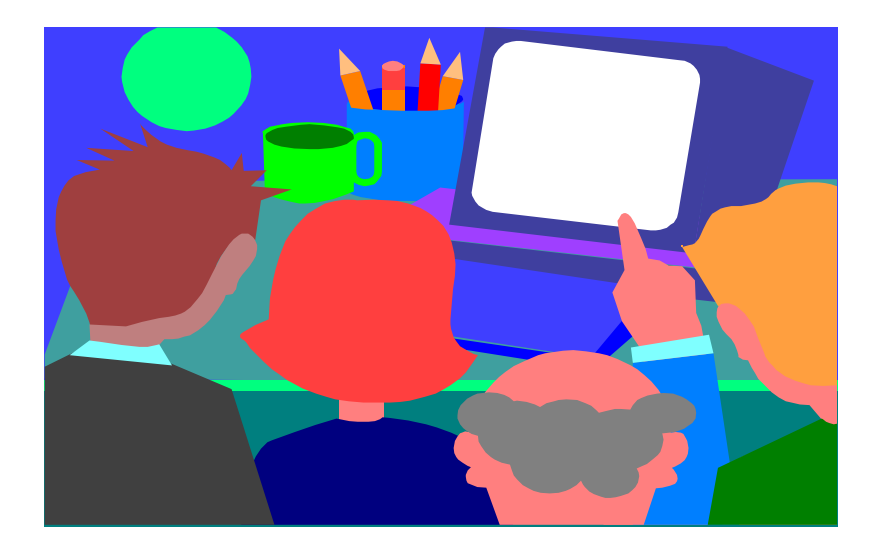

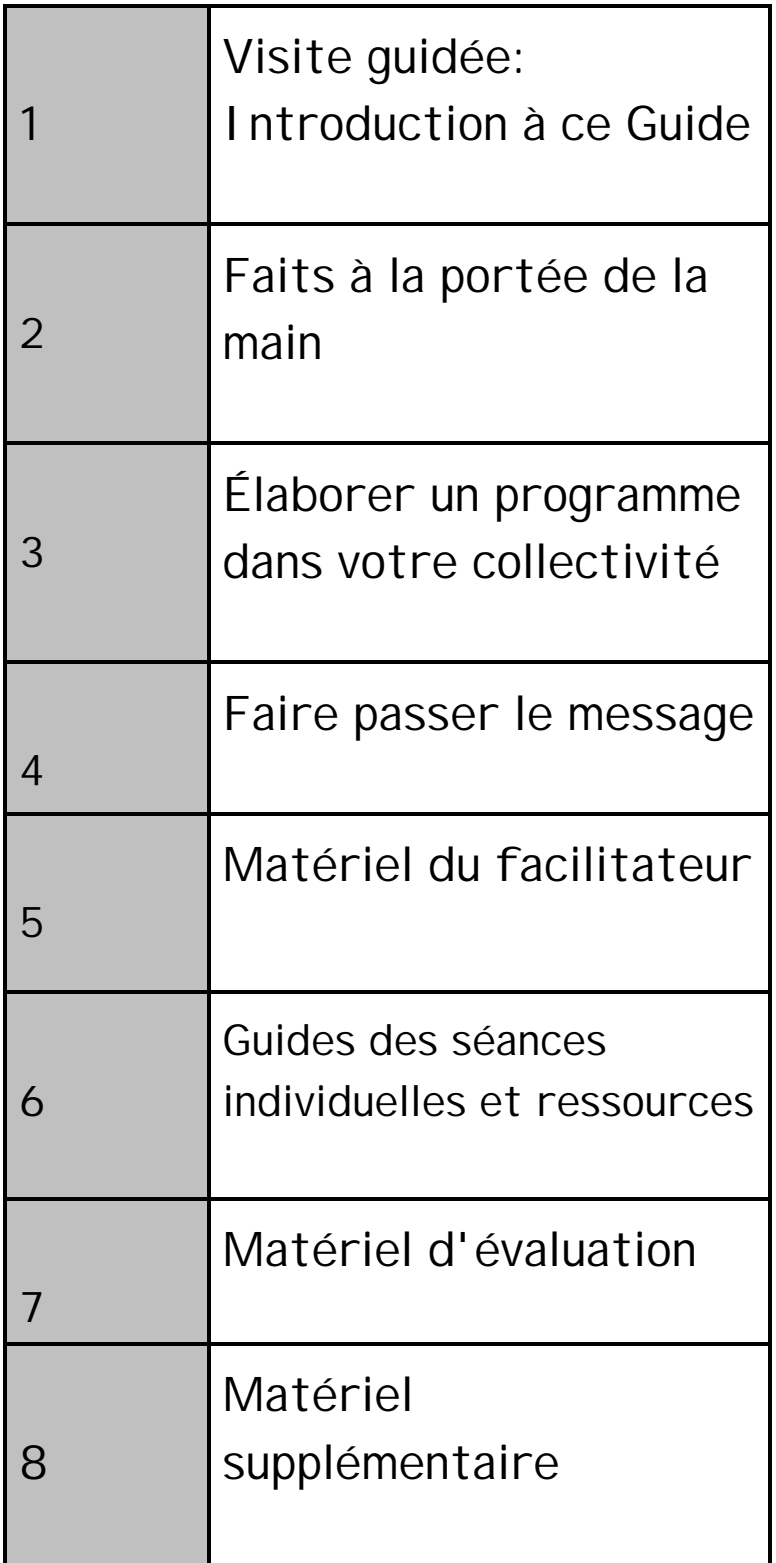

**Visite guidée: Introduction à ce Guide**

#### **Visite guidée**

Soyez les bienvenus au programme **Accès à l'information sur la santé**! Il s'agit pour vous, et pour vos participants, d'une très belle occasion. Détendez-vous et laissez-vous entraîner vers cette visite guidée de la ressource. Avant de commencer, toutefois, ayez toujours à l'esprit le mot clé « guide ». J'entends par là que nous allons vous faire part de nos suggestions, mais nous savons que vous aussi, vous avez de très bonnes idées à partager. Ainsi, pendant que vous lirez ce guide, ou travaillerez avec celui-ci, si une idée vous vient à l'esprit, exploitez-la et ajoutez-la au « cartable ». Nous nous sommes servis d'un « cartable » pour que le programme puisse continuer à croître et à se développer, grâce au talent de chacun.

Quelques mots sur ce que nous, les auteurs, croyons ... que la situation d'apprentissage à privilégier est celle où les aînés participent pleinement et communiquent leurs expériences de vie; et que l'apprentissage se fait plus facilement en groupe. Ainsi, l'ambiance que nous suggérons favorise la pleine participation, le confort et le plaisir de se retrouver avec d'autres personnes.

Finalement, assoyons-nous confortablement et profitons bien de la visite qui s'amorce :

**Faits à la porteé de la main** - Cette section fait état du privilège que vous avez de travailler avec quelques-unes des personnes de très grande valeur qui contribuent à notre monde d'aujourd'hui ... les aînés. À lire absolument avant d'entreprendre les séances. Vous y trouverez certains chiffres et faits intéressants au sujet des aînés d'aujourd'hui. Vous pourrez également y lire les antécédents de ce programme ce qui vous permettra de mieux en comprendre les «origines».

**Élaborer un programme dans votre collectivité**- À la lumière de notre

expérience d'élaboration de programmes avec des personnes âgées, voici quelques petits conseils qui pourraient vous être précieux. Essentiellement, il s'agit des principales étapes à suivre, de manière simple et efficiente.

**Faire passer le message** - Lorsque vous décidez d'entreprendre un programme, il est nécessaire d'en faire la publicité dans la communauté. Cette section renferme plusieurs renseignements utiles, tels que des échantillons d'affiches, de communiqués d'intérêt public et de communiqués de presse ainsi que des notes d' élocution et un diaporama. Vous n'avez qu'à les adapter à vos besoins.

**Matérial du facilitator** - Tel qu'indiqué, cette section vous permettra d'avoir accès à de nombreuses ressources pour le facilitateur, telles que les listes de contrôle, les notes d'élocution pour la première séance, un échantillon d'un rapport sommaire hebdomadaire, etc. Elle renferm également de l'information sur les choses apprises au cours de la phase pilote de ce programme- ce qui a bien fonctionné, et ce qui a moins bien fonctionné.

**Guides des séances individuelles et ressources -** Cette séance commence par un coup d'oeil rapide sur ce qui sera présenté au cours de chacune des huit semaines. Très beau document à distribuer aux participants et à la collectivité. Il y aura également un aperçu de la séance de chacune des semaines, ensuite une liste de matériel didactique qui pourrait être utile. Ce matériel est appelé « **Notes** ». Ces « notes » sont très bien identifiées et elles sont placées selon l'ordre de présentation. Rappelez-vous que vous pouvez en ajouter autant que vous le souhaitez. Prenez tout particulièrement soin de demander aux aînés de proposer tout le matériel qu'ils estiment utile. Très important pour leur participation!

**Matériel d'évaluation** - Cette section commence par les buts et attentes de ce programme. On dit souvent que si on «ne sait pas où on va, on risque d'aboutir ailleurs». Lorsque les objectifs et les attentes sont clairs, il est plus facile d'arriver là où on veut aller.

Il est toujours intéressant de constater les progrès des participants; le

facilitateur a ainsi une meilleure idée de ce qu'il doit faire ensuite. Dans cette section, quelques formules simples sont proposées, notamment :

- T **Vérification de la température générale**  à utiliser deux fois, soit une fois à la *séance n<sup>o</sup> 1*, avant de commencer, et une fois à la *séance n<sup>o</sup> 8*, après que les gens auront eu l'occasion de participer. Les gens donnent des réponses honnêtes aux questions. Vous aurez, et tout le monde également, une idée de l'apprentissage qui a été fait.
- T **Évaluation hebdomadaire -** à utiliser *à la fin de chacune des séances*, cette fois encore pour savoir ce qui fonctionne bien et se rajuster pour la suite. Chaque participant la remplit individuellement. Très utile!
- T **Discussion finale et questions**  à utiliser *le dernier jour* comme moyen d'apprentissage au sein du groupe. Il s'agira de jeter un dernier coup d'oeil sur l'ensemble du programme, de faire ressortir les points positifs de l'expérience d'apprentissage et ce qu'il faudrait faire autrement la prochaine fois.
- T **Dites-nous ce que vous pensez** ce guide de formation est en « cours de production »; nous aimerions connaître vos suggestions dans le but de l'améliorer.

**Matériel supplémentaires** - Cette section renferme des sites Internet additionnels! Plusieurs d'entre vous trouverez ces documents utiles à lire, par intérêt personnel, ou pour les ajouter aux ressources déjà disponibles. À vous de décider!

Encore une fois, les documents sont clairement associés à la séance ou aux séances auxquelles ils pourraient être utiles. Toutefois, si vous estimez que quelque chose pourrait être utile d'une façon autre que ce que nous avons imaginé ... parfait! N'oubliez-pas, comme il a été dit précédemment, qu'il s'agit d'un guide. Vous avez toujours - et les aînés qui participent à la séance également - la possibilité d'adapter les séances ou d'y ajouter pour en faire votre propre expérience d'apprentissage. L'expérience d'apprentissage vous

appartient et il est important que vous la personnalisiez.

Ainsi se termine notre visite guidée ... j'espère qu'elle vous a plu! Maintenant, nous espérons que vous apprécierez la véritable aventure - **Accès à l'information sur la santé.**

Sans plus attendre !!!!

**Faits à la portée de la main**

#### **Faits à la portée de la main**

#### **Occasion à saisir**

Oui! Une très belle chance s'offre à vous. Vous aurez le plaisir de

travailler avec l'un des groupes de personnes les plus intéressants que le monde ait connu, soit la population actuelle de personnes âgées. Chacun de ses membres a mené une vie bien remplie, a apporté une grande contribution à sa famille, à sa collectivité, à sa province et au monde. En outre, lorsqu'on jette un coup d'oeil autour de soi, tout le bien qu'on constate au sein de nos collectivités est souvent le fruit de leurs contributions et de leurs efforts courants. Aimeriez-vous connaître quelques faits intéressants?

...........................

#### **Quelques faits au sujet des aînés**

Source : http://www.iyop-aipa.ic.gc.ca/french/facts.htm

#### **Données démographiques**

En 1998, on estimait à 3,7 millions de personnes le nombre d'aînés, soit 12 % de la population totale, comparativement à 10 % en 1981 et à 5 % en 1921. D'ici 2041, on estime que 23 % environ de la population canadienne aura plus de 65 ans.

Les femmes représentent une portion relativement élevée de la population d'aînés, dans la tranche des personnes très âgées surtout. En 1998, les femmes représentaient 57 % de la population des 65 ans et plus, et 70 % de celle des 85 ans et plus.

#### **Autonomie**

La vaste majorité des aînés vivent à la maison plutôt qu'en établissement. En 1998, environ 93 % de l'ensemble des personnes de 65 ans et plus vivaient dans une maison privée. Un pourcentage considérable d'aînés, toutefois, vivent seuls. En 1996, 29 % de toutes les personnes de 65 ans et plus vivaient seules, comparativement à seulement 9 % de celles qui étaient âgées de 15 à 64 ans. Les aînées, plus particulièrement les plus âgées, sont plus susceptibles de vivre seules. En 1998, 58 % de toutes les aînées qui avaient 85 ans et plus vivaient seules.

#### **Santé et longévité**

Les aînés canadiens vivent plus longtemps que jamais auparavant. En 1991, une personne de 65 ans avait une espérance de vie moyenne de 18 ans, soit une année de plus qu'en 1981 et presque cinq années de plus que pendant la période de 1921 à 1941.

Parmi les aînés, les femmes ont une espérance de vie considérablement plus élevée que les hommes. En 1991, une femme de 65 ans pouvait espérer vivre encore 20 ans, en moyenne, soit quatre années de plus qu'un homme du même âge. Les personnes âgées vivent en meilleure santé; elles ont une plus grande vitalité et une qualité de vie meilleure que jamais. En 1994, près de trois personnes âgées sur quatre vivant à la maison estimaient que leur état de santé était bon, très bon ou excellent.

#### **Revenus**

En moyenne, les aînés ont des revenus inférieurs à ceux des personnes de la plupart des autres groupes d'âge. Néanmoins, les revenus des aînés ont augmenté plus rapidement que ceux des autres groupes d'âge au cours des quinze dernières années. En général, les prestations de la Sécurité de la vieillesse (SV), notamment le Supplément de revenu garanti (SRG), continuent de représenter la plus importante source de revenus des personnes âgées. Comme dans les autres groupes d'âge, les aînées ont des revenus moindres que les hommes, et les aînées vivant seules ont des revenus considérablement moindres que leurs homologues masculins seuls.

#### **Loisirs**

 Les aînés disposent généralement de plus de temps libre que les plus jeunes. En 1992, les personnes de 65 ans et plus jouissaient en moyenne de 7,7 heures de temps libre chaque jour, soit deux heures de plus que les personnes de 15 à 64 ans.

Les aînés consacrent, en moyenne, environ une heure et demie par jour à la poursuite de loisirs comme le sport, les activités sociales, les passe-temps et les promenades en voiture. Les aînés consacrent également une portion considérable de leurs temps libres à voyager.

#### **Activité physique**

Pour les aînés du Canada, le fait de se retirer de la population active ne signifie pas le retrait de la vie active. Ils sont actifs physiquement. En 1997, près de 50 % de toute la population des 65 ans et plus exerçaient une activité physique régulière, alors que 12 % pratiquaient une activité physique occasionnelle.

#### **Contribution à l'économie**

Collectivement, les aînés ont un fort pouvoir d'achat; leur participation au marché contribue à la stabilité de nombreuses entreprises, particulièrement dans le secteur des services. Les aînés consacrent une plus large part de leurs dépenses globales à des produits essentiels comme la nourriture et le logement que les personnes de moins de 65 ans. Les cadeaux et les contributions représentent aussi une part relativement importante des dépenses totales des aînés. En outre, ces derniers contribuent largement à notre économie en payant des impôts sur le revenu, des impôts fonciers et les taxes de vente.

#### **Contributions à la famille et à la collectivité**

Les aînés rendent d'importants services à leur famille et à leur collectivité; en effet, 69 % d'entre eux fournissent un ou plusieurs types d'aide à leurs conjoints, leurs enfants, leurs petits-enfants, leurs amis et leurs voisins. Les aînés sont aussi, par habitant, les plus généreux donateurs à des oeuvres de bienfaisance.

#### **Travail bénévole**

On estime à 23 % la proportion de personnes âgées canadiennes qui participent chaque semaine à des activités bénévoles non rémunérées. De nombreuses autres personnes âgées gardent des enfants. En 1995, tout juste un peu moins de 20 % des aînés s'occupaient d'enfants au moins une fois par semaine.

La valeur économique du travail bénévole accompli par des personnes âgées est évaluée entre 764 millions de dollars et 2,3 milliards de dollars par année. En tant que dispensateurs de soins au conjoint, à la famille, aux amis et aux voisins, les aînés jouent aussi un rôle vital dans la réduction des coûts associés aux soins de santé.

#### **La population d'anciens combattants au Canada**

En 1999, les anciens combattants représentaient près de 11 % de la population d'aînés au Canada. Chez les hommes, environ 25 % des personnes âgées sont des anciens combattants.

#### **Les personnes âgées et l'ordinateur**

Un nombre croissant de personnes âgées ont un ordinateur à la maison. En 1997, par exemple, 13 % des ménages dont le chef était âgé de 65 ans et plus possédaient un ordinateur (comparativement à 5 % en 1990). Peu de personnes âgées connaissent et utilisent l'Internet, mais les choses sont en train de changer. En 1996, par exemple, 2 % seulement des ménages dont le chef était une personne âgée avait accès à un service Internet. Un an plus tard, ce pourcentage avait doublé.

#### **Historique du projet**

Anciens Combattants Canada (ACC) a mis en oeuvre ce projet au printemps de 1999 dans le cadre de sa mission qui consiste à fournir aux anciens combattants des occasions de maintenir et d'améliorer leur santé et leur bien-être.

Plusieurs études ont démontré que les personnes âgées s'intéressent aux ordinateurs et à Internet, mais qu'il leur manque souvent les compétences nécessaires pour s'en servir efficacement. On a constaté en outre, dans une étude effectuée récemment par le Ministère, que les anciens combattants ont du mal à accéder à l'aide et au soutien disponibles dans leurs collectivités locales. Dans certains cas, ils ne sont pas au courant des services offerts tandis que, dans d'autres cas, ils ne savent pas comment accéder aux services.

À mesure que les clients d'ACC avancent en âge, le besoin d'accéder facilement à l'information sur l'aide et les services disponibles devient, aussi bien pour eux que ceux qui leur dispensent des soins, de plus en plus manifeste. Le présent projet vise par conséquent à fournir un tel accès par deux moyens : 1) par un accès direct sur Internet; et 2) par des présentations sur la santé animées par des représentants de la collectivité.

On espère ainsi que les anciens combattants pourront accéder à l'information sur la santé de façon opportune et efficiente. Cette information leur étant plus accessible, ils pourront prendre de meilleures décisions et amélioreront leur santé et leur bien-être

ainsi que ceux de leur famille.

Vu le succès du projet-pilote réalisé en Nouvelle-Écosse et à l'Îledu-Prince-Édouard, les personnes âgées, partout au pays pourront maintenant profiter du programme.

Et maintenant ... un peu de **matière à réflexion** avant de commencer! Il s'agit de considérations générales à examiner avant de guider les gens tout au long de ces huit semaines :

**Vous êtes tous sur un pied d'égalité** ... et vous apprendrez toujours les uns des autres.

**Il est essentiel de découvrir les intérêts véritables des participants âgés**. Il est bon de leur demander, au début de chaque séance : « *Nommez trois choses que vous souhaitez réellement apprendre* ». Vous aurez ainsi plus de facilité à orienter les séances et à maintenir tout au long de celles-ci un lien précieux avec les participants.

**Cherchez à connaître les expériences des gens** ... les adultes apprennent mieux lorsqu'ils peuvent relier une expérience de vie à un nouvel apprentissage. Par exemple, imaginez simplement à quel point un apprentissage au sujet d'Internet serait plus efficace si un ancien combattant était appelé à raconter les faits entourant l'une de ses médailles alors que le groupe est sur le site général d'Anciens Combattants Canada. De nombreux sujets de la présente série vont naturellement faire appel à des histoires personnelles ... favorisez cette situation. C'est parfois

délicat, mais c'est important. En les guidant tout doucement, les choses seront beaucoup plus faciles.

Finalement, en examinant l'ensemble de cette série, ayez simplement à l'esprit quatre mots ... des **faits**, du **plaisir**, de la **camaraderie** et des **aliments**. Il s'agit d'une bonne formule de succès. La dernière journée, il faudra en ajouter un cinquième ... les **violons**. Servez-vous en comme des guides et vous ne ferez jamais fausse route!

Poursuivons ...

**Élaborer un programme dans votre collectivité**

#### **Comment démarrer et faire fonctionner un programme dans votre collectivité**

En choisissant le programme **Accès à l'information sur la santé**, vous offrez aux personnes âgées et à votre collectivité une chance véritable. Quels en sont les avantages?

- V Vous sensibilisez davantage les personnes âgées à l'information sur la santé. Ainsi, vous les aidez à prendre de meilleures décisions.
- V Vous familiarisez les personnes âgées avec la technologie ou rehaussez leur connaissance en la matière et les aidez à l'utiliser à leur propre profit et au profit de leur famille.
- $\checkmark$  Vous rappelez aux gens qu'il existe, dans la collectivité, des services de soutien qui peuvent sans cesse les aider à accroître leurs possibilités.

Oui, c'est une très bonne décision. Maintenant, avant d'élaborer votre programme, voici quelques suggestions à examiner au sujet des principales étapes, du calendrier, des personnes à inviter et de la façon de rester simple, mais efficace :

1<sup>re</sup> étape -

Vous décidez de vous lancer. La mise sur pied d'un tel programme exige la participation de plusieurs personnes et représente une somme de travail considérable. Votre décision de voir ce programme mis en place dans votre collectivité constituera peutêtre le geste le plus difficile que vous aurez à poser.

#### 2<sup>e</sup> étape-

Une fois votre résolution prise, vous devez recruter les membres du comité organisateur. Ce comité devrait être constitué d'un noyau solide de quatre ou cinq personnes énergiques et déterminées. S'il y a plus de cinq membres, vous aurez du mal à vous organiser et à réunir tout le monde en même temps, et s'il y a moins de quatre membres, vous ne serez pas assez nombreux pour accomplir la tâche sans vous épuiser ou sans aide extérieure.

La moitié des membres du comité devraient être des aînés. Il serait utile également que l'une de ces personnes fasse partie d'une organisation locale de personnes âgées. Idéalement, les autres membres du comité seront les suivants : une personne qui oeuvre dans un service de soins à domicile local, une autre qui travaille dans un service technologique ou d'éducation et, enfin, une personne qui travaille dans un organisme de santé. Encore là, ce ne sont que des suggestions pour vous faire gagner du temps.

#### 3 e étape-

Déterminez les besoins et l'intérêt. Faites un sondage ou organisez une réunion à grand renfort de publicité afin d'établir si l'intérêt est suffisant pour mettre un cours sur pied. En règle générale, si vingt personnes sont intéressées, entre 10 et 12 s'inscriront. C'est le premier cours qui est le plus difficile. S'il est réussi, le bouche à oreille se fera et vous aurez plus de participants la fois suivante.

Dans le cadre de votre sondage ou lors de la réunion, déterminez les jours et les heures qui conviennent le mieux à la plupart des participants éventuels – cet élément est très important, puisque vous devrez savoir à quel moment les participants et les animateurs seront disponibles. Efforcez-vous d'obtenir un premier, un deuxième et un troisième choix. Demandez aussi quels sont les intérêts et les questions les plus importants – ce qui vous aidera plus tard à établir le programme du cours.

#### 4 e étape-

Déterminez les ressources dont vous aurez besoin. Il vous faudra au moins deux ordinateurs (de préférence, quatre ou plus) pour une classe de 12 à 20 personnes. Deux ordinateurs au moins devront être branchés sur Internet. Vous pourriez peut-être vous arranger pour utiliser le laboratoire informatique d'une école ou un site d'accès communautaire durant une partie du programme – ce serait l'idéal, tous les participants ayant alors un ordinateur. Rappelons que l'établissement du calendrier est une étape très importante. Il importe également de trouver un lieu assez spacieux, adapté au nombre de participants.

#### 5<sup>e</sup> étape-

Déterminez le nombre maximum de participants que vous pouvez accueillir dans le cours. S'il y a moins de 10 inscrits, vous aurez peut-être du mal à convaincre des professionnels de venir faire des présentations, car leur temps est précieux. Si, par contre, la classe est trop nombreuse (plus de 20 personnes), chaque participant n'aura peut-être pas assez de temps pour s'exercer à l'ordinateur (à moins que vous n'ayez obtenu un laboratoire).

#### 6 e étape-

Passez le programme en revue avec les membres de votre comité. Y a-t-il des éléments qui n'ont aucun rapport avec le groupe? Y a-til des éléments essentiels qui manquent? Vous devriez prendre en compte les commentaires recueillis lors du sondage ou de la réunion. Identifiez ensuite les membres de la collectivité qui

pourraient être invités à titre d'expert pour chacune des parties du cours.

Vous aurez aussi besoin d'un professeur d'informatique pour toute la durée du cours. Ce poste représente une somme de travail considérable. Parfois, le professeur d'un établissement scolaire local ou le propriétaire d'une entreprise d'informatique se portera volontaire. N'oubliez pas qu'il y a souvent des instructeurs compétents dans la communauté ou dans les organisations de personnes âgées.

#### 7<sup>e</sup> étape-

Entrez en contact avec les communicateurs de l'extérieur et expliquez-leur ce que vous faites et comment ils peuvent contribuer au programme. Assurez-vous qu'ils savent exactement à quel moment vous aurez besoin d'eux et dites-leur que vous leur confirmerez les dates définitives d'ici une semaine. S'ils ne peuvent participer, demandez-leur s'ils connaissent quelqu'un qui pourrait être disposé à vous aider.

Une fois établie votre liste de communicateurs, demandez aux participants éventuels de confirmer qu'ils pourront être présents aux dates fixées. Vous devrez peut-être jongler un peu avec l'horaire pour y faire entrer tout le monde. Lorsque vous y serez arrivé, fixez la date et communiquez-la aux participants et aux bénévoles. Demandez-leur un engagement ferme.

#### 8<sup>e</sup> étape-

Vous aurez besoin d'un(e) coordonnateur(trice) pour établir chaque jour le programme, pour planifier et animer les activités d'amorce et, de façon générale, pour veiller à ce que les choses se déroulent

rondement. Cette personne devrait avoir un(e) assistant(e) pour l'aider à faire les photocopies, à assurer l'approvisionnement en café et en nourriture, et à confirmer la présence des communicateurs. Certains communicateurs auront besoin d'un équipement spécial pour leurs présentations.

#### 9<sup>e</sup> étape-

N'oubliez pas d'évaluer le programme. Les réactions que vous recueillerez vous indiqueront comment modifier le cours au fur et à mesure de son déroulement et vous révéleront ce qui fonctionne, ce qui ne fonctionne pas ainsi que les préoccupations des participants et des bénévoles.

#### 10<sup>e</sup> étape-

Lancez le programme! N'oubliez pas : le but visé est non seulement d'enseigner aux participants à se servir d'un ordinateur et d'Internet pour obtenir l'information dont ils ont besoin, mais aussi de leur permettre de se faire de nouveaux amis et de s'amuser. Si vous y parvenez, vous aurez gagné votre pari et vous ne devriez avoir aucun mal à trouver des participants pour la session suivante! Bonne chance!

**Faire passer le message**

#### **Faire passer le message: quelques trucs pour faire connaître le programme**

Qu'importe que votre programme soit le mieux organisé et le mieux planifié du monde si personne n'en entend parler? Voici quelques suggestions pour vous aider à faire connaître votre programme et encourager le public visé à y participer.

**Affiches/prospectus** : Devez-vous déterminer combien d'anciens combattants et d'autres aînés seraient intéressés à participer à votre programme? L' $Affiche A$  de la trousse constitue un moyen très simple d'encourager ces personnes à se renseigner sur le programme. Vous pouvez aussi organiser une réunion d'information pour faire connaître le programme. L'Affiche B vous montre comment ajouter à l'affiche les renseignements sur la réunion. Posez vos affiches là où le public cible les verra : filiale de la Légion, centres pour personnes âgées, bibliothèques, lieux de culte, tableaux d'affichage communautaires ou magasins. Assurezvous de toujours demander l'autorisation de poser votre affiche et n'oubliez pas de l'enlever lorsque vous n'en aurez plus besoin.

**Communiqué d'intérêt public/calendriers communautaires** : Si vous choisissez d'organiser une réunion d'information sur votre programme, vous voudrez sûrement le faire savoir au plus grand nombre de gens possible. Si vous n'avez pas peut-être les moyens d'acheter de la publicité, ne perdez pas courage! Nombre de stations de radiodiffusion et de télévision locales offrent un service de « communiqués d'intérêt public » qui permet d'attirer l'attention sur les activités communautaires. Certains journaux

locaux ont également une rubrique intitulée « calendrier communautaire », où sont énumérées les activités à venir qui pourraient intéresser les lecteurs. Habituellement, ce type de publicité est gratuit. Cependant, contrairement à la publicité payante, le médium choisi peut décider de ne pas utiliser votre texte et, s'il l'utilise, vous n'aurez probablement aucun contrôle sur le moment et le nombre de fois où l'annonce paraîtra. Vous augmenterez vos chances de faire accepter l'annonce si vous vous conformez à la présentation type de l' Exemple A – Communiqué d'intérêt public et que vous remettez votre texte au moins trois semaines avant la réunion.

**Communiqué de presse**: Les organes d'information locaux s'intéressent toujours à ce qui se passe dans la communauté. L'un des meilleurs moyens de les informer de l'existence de votre programme est de leur envoyer un Communiqué de presse. Vous pouvez y ajouter un Feuillet de renseignements sur le programme – ce feuillet est très utile aux médias. Choisissez parmi les membres du comité organisateur un responsable des relations avec les médias et inscrivez ses coordonnées (nom et numéro de téléphone) sur tous les documents transmis aux médias afin que les journalistes puissent communiquer avec lui pour obtenir de plus amples renseignements. Les communiqués de presse doivent toujours être brefs – une page, c'est l'idéal. Envoyez le communiqué à l'attention du rédacteur-affectations ou du directeur de l'information. Tous les médias aiment agrémenter leurs reportages de documents visuels ou sonores. Ne craignez donc pas d'inviter des journalistes à l'un des cours hebdomadaires. Prenez rendez-vous avec eux longtemps à l'avance (deux à trois semaines) et assurez-vous d'informer les participants préalablement à leur visite.

# Accès à l'information sur la santé

## **LES AÎNÉS**

**sont invités à participer au programme d'apprentissage de huit (8) semaines :**

#### **Apprenez :**

- *S à naviguer sur Internet*
- *S à accéder à d'importants renseignements sur la santé*
- *S à tirer parti des programmes et des services locaux.*

**Le programme débute le (date) (endroit) (adresse).**

#### **Pour de plus amples renseignements, veuillez communiquer avec (nom, numéro de téléphone).**

COMMUNIQUÉ DE PRESSE (EXEMPLE)

#### **Pour publication immédiate (Date)**

#### **DES ÂINÉS APPRENNENT À SE SERVIR D'INTERNET POUR SE RENSEIGNER SUR LA SANTÉ**

(Papyville) - Des anciens combattants et d'autres aînés de Papyville participeront bientôt à un programme éducatif unique qui leur permettra d'apprendre à se servir d'Internet pour se renseigner sur les programmes et

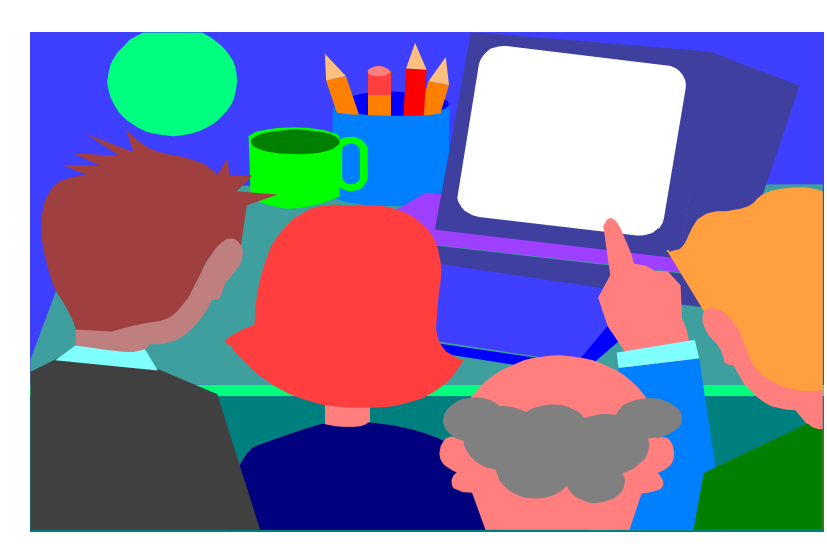

les services de santé pouvant accroître leur autonomie et leur bien-être.

Le programme, intitulé *Accès à l'information sur la santé*, est une

initiative réalisée conjointement par Anciens Combattants Canada et la Légion royale canadienne. Au niveau local, le programme est animé par (votre organisation) en partenariat avec (nommer les partenaires).

Environ (nombre) anciens combattants et autres aînés participeront au programme de huit semaines qui débute le (date). Les cours seront donnés à (lieu).

Chaque semaine, pendant trois heures, les aînés apprendront à se servir d'un ordinateur et à naviguer sur Internet pour obtenir des renseignements sur les programmes et les services de santé mis à leur disposition. Différentes questions reliées à la santé seront abordées : prévention des chutes, prestation de soins, dépression, consommation de médicaments, etc. Des professionnels de la santé seront sur place pour fournir aux participants de l'information sur le soutien qu'ils peuvent trouver au sein de la collectivité en rapport avec ces questions.

« Nous sommes très heureux de pouvoir donner aux aînés de Papyville la possibilité de participer à un programme qui a été mis à l'essai avec beaucoup de succès ailleurs au pays, » a déclaré (porte-parole du programme). « En fournissant aux aînés les outils dont ils ont besoin pour prendre des décision éclairées sur certains aspects importants de leur vie, nous nous assurons qu'ils demeureront des membres actifs de la communauté. »

Pour obtenir de plus amples renseignements, communiquez avec : (porte-parole désigné, relations avec les médias) (numéros de téléphone/télécopie)

Les gens des médias locaux qui communiqueront avec vous voudront sûrement mettre l'accent sur ce qui est fait au niveau local pour promouvoir le programme. Ils voudront notamment connaître le nom de l'organisateur, le nombre de participants, l'endroit où les cours sont donnés et les ressources locales mises à contribution. Ils voudront peut-être aussi obtenir des renseignements d'ordre général sur le programme. La présente Feuille de renseignements peut être communiquée directement aux médias. Le porteparole du programme peut aussi s'en servir pour répondre aux questions qui lui seront posées.

#### **FEUILLE DE RENSEIGNEMENTS**

#### **Contexte:**

**Q1. Comment le programme** *Accès à l'information sur la santé* **a-t-il débuté?**

- R1. L'idée a pris forme en 1998 lorsqu'Anciens Combattants Canada a proposé à la Légion royale canadienne d'utiliser les ordinateurs excédentaires du Ministère comme outil d'éducation et de promotion de la santé pour les anciens combattants. La Légion a été très solidaire.
- **Q2. Qu'est-ce qui vous a amené à penser que les anciens combattants seraient intéressés à participer à un tel programme?**
- R2. L'Examen des besoins de soins des anciens combattants, effectué par le Ministère, a révélé que les anciens combattants et leur famille souhaitent que l'information sur les programmes et les services d'ACC leur soit plus accessible. Ils ont été nombreux à déclarer n'être pas suffisamment renseignés sur la façon d'accéder aux programmes et aux services offerts dans leur colllectivité. Nous croyons aussi que les anciens combattants, tout comme un nombre croissant d'aînés, adopteraient la nouvelle technologie si elle leur était présentée dans un contexte rassurant. L'intérêt de plus en plus marqué des personnes

 âgées pour l'informatique a été mis en évidence par Statistique Canada et le site Internet du Ministère est visité par un nombre croissant d'anciens combattants et de membres de leur famille.

#### **Q3. Quels sont les objectifs du programme?**

R3. Le programme comporte cinq grands objectifs :

•Accroître la capacité des anciens combattants/aînés d'utiliser l'ordinateur pour accéder à Internet;

•Rendre l'information sur la santé plus accessible aux anciens combattants/aînés;

•Faire mieux connaître aux anciens combattants/aînés les programmes et les services offerts localement;

•Réduire l'isolement des anciens combattants/aînés; et

•Favoriser les partenariats entre l'État, les filiales locales de la Légion et les organisations communautaires.

#### **Le projet-pilote**

#### **Q4. Quand le programme a-t-il été lancé?**

R4. En mai 1999, le Ministère, en partenariat avec la Légion royale canadienne (Direction provinciale et filiales de la Nouvelle-Écosse) et différentes organisations de santé communautaires locales a mis en oeuvre un projet-pilote dans quatre villes : Sydney, Lower Sackville, Truro et Kingston. Un deuxième projet-pilote a été lancé en octobre 1999 dans deux villes de l'Î.-P.-É. où la Légion a des filiales : Wellington et North Rustico.

#### **Q5. Combien d'anciens combattants/aînés ont participé aux projetspilotes?**

R5. Environ 80 en Nouvelle-Écosse et 40 à l'Île-du-Prince-Édouard.

#### **Q6. Pouvez-vous tracer un profil des participants?**

- R6. Oui. Les participants étaient des anciens combattants et des aînés issus des communautés locales. Il y avait en outre, parmi les participants, plusieurs représentants d'autres filiales de la Légion qui, espérions-nous, mettraient à profit ce qu'ils auraient appris afin de promouvoir le programme dans d'autres collectivités. Il est important de noter qu'avant de suivre le cours, la majorité des participants n'avaient aucune (ou très peu) d'expérience avec les ordinateurs et qu'ils ne connaissaient pas Internet ou comment y trouver de l'information.
- **Q7. Combien les projets-pilotes ont-ils coûté?**
- R7. La formation a été donnée dans les six villes avec un budget de fonctionnement d'environ 22 000 \$.

#### **Évaluation des projets-pilotes**

#### **Q8. Quelle information en retour avez-vous obtenue des participants?**

R8. Les « diplômés » ont donné en moyenne une note de 4 sur 5 au

programme. Tous les participants ont déclaré qu'ils recommanderaient le cours. Les questionnaires d'évaluation remplis chaque semaine ont révélé, dans chaque ville, un taux de satisfaction très élevé pour le cours. La notation de l'énoncé « je comprends mieux le sujet d'aujourd'hui » (qu'il s'agisse de santé ou d'informatique) se situait toujours dans la catégorie « très bon ». Nombreux sont les participants qui ont apprécié l'esprit de camaraderie dans lequel les cours se sont déroulés, ajoutant que l'apprentissage en groupe leur avait permis de surmonter leurs craintes face à l'ordinateur. Leurs commentaires ont été recueillis dans le document intitulé Les participants s'expriment.

#### **Q9. Le programme a-t-il eu d'autres résultats positifs?**

R9. Oui. Plusieurs participants, une fois familiarisés avec l'ordinateur, ont découvert qu'il constitue un excellent outil pour communiquer avec les amis et les proches qui vivent au loin – un avantage qui leur permet de réduire de façon permanente leur isolement. D'autres ont découvert de nouveaux centres intérêts (comme la généalogie), qui promettent de leur donner du plaisir pendant longtemps.

#### **Le regard tourné vers l'avenir**

#### **Q10 Quelle est la situation actuelle du programme?**

R10 Nous sommes heureux d'annoncer des progrès au niveau aussi bien national que local.

**Niveau national :** En se fondant sur cette rétroaction favorable, Anciens Combattants Canada s'est engagé à élargir la portée de ce programme aux autres provinces.

**Niveau local :** grâce à l'approche « former le formateur » adoptée dans le cadre du projet-pilote, on a formé dans les quatre villes de départ des représentants de 26 autres filiales de la Légion. Nombre de ces «diplômés » sont en train de mettre sur pied des cours dans leur propre filiale, en partenariat avec des collectivités locales, afin de fournir de l'information sur la santé aux anciens combattants et aux

autres personnes âgées.

#### **Aide-mémoire pour les présentations publiques**

- Diapo 1 : Bonjour. Je m'appelle \_\_\_\_\_\_\_\_\_\_\_. Je suis (*titre*) de (*organisation*). Je suis ici aujourd'hui pour vous parler d'un nouveau programme captivant qui aidera les aînés de notre collectivité à accéder à l'information dont ils peuvent avoir besoin pour maintenir leur autonomie et leur bien-être.
- Diapo 2 : Le programme dont je parle s'appelle *Accès à l'information sur la santé*. Il a été élaboré grâce à l'établissement d'un partenariat tout à fait unique entre Anciens Combattants Canada et la Légion royale canadienne. L'idée du programme a pris forme en 1998 quand ACC a

proposé à la Légion d'utiliser les ordinateurs excédentaires du Ministère en vue de l'établissement d'un programme de promotion de la santé et d'éducation pour les anciens combattants et d'autres personnes âgées. La Légion a été très solidaire. Les deux organisations savaient parfaitement que de nombreux anciens combattants, surtout dans les régions rurales, avaient de la difficulté à obtenir l'information sur les services et les programmes pouvant les aider à « avancer en âge dans leur milieu » de façon autonome et dignement. Elles savaient également qu'un nombre croissant de personnes âgées possèdent un ordinateur ou désirent vivement apprendre à s'en servir.

- Diapo 3 : En 1999, en vue d'aider à souligner l'Année internationale des personnes âgées, on a établi le projet pilote à six endroits d'apprentissage (quatre en Nouvelle-Écosse et deux à l'Île-du-Prince-Édouard). Environ 120 anciens combattants et autres personnes âgées ont participé à la phase expérimentale.
- Diapo 4 : Le programme avait plusieurs objectifs clés. ACC souhaitait, par exemple, au nom des anciens combattants et des aînés qui participaient au programme :

•accroître leur capacité d'utiliser un ordinateur et d'accéder à Internet;

•leur faciliter l'accès à l'information sur la santé;

•leur faire mieux connaître les programmes et les services liés à la santé offerts localement;

•faire valoir leur aptitude à exercer un contrôle sur leur santé et à améliorer celle-ci; et

•réduire les possibilités d'isolement social qui peuvent se présenter à eux.

D'un point de vue ministériel, ACC voulait également faciliter l'établissement de partenariats entre l'État, la collectivité et les filiales locales de la Légion.

Diapo 5 : Lorsqu'on leur a demandé d'évaluer le programme, les participants au projet pilote lui ont donné une note de quatre sur cinq. Comme vous pouvez le constater d'après leurs observations, le programme les a

véritablement enthousiasmés. En fait, toutes les personnes interrogées ont recommandé de l'offrir à d'autres collectivités. En se fondant

sur cette rétroaction favorable, **Anciens Combattants** Canada s'est engagé à élargir la portée du programme. Ce qui nous amène à (insérer le nom de la communité)

Diapo 6 : Il y a quelques (*semaines/mois*), les membres de notre (*nom de votre organisation*) se sont engagés à présenter ce programme aux aînés de notre collectivité que cela intéresse. Comme vous savez, nous avons une population de personnes âgées importante et active et la plupart d'entre elles continuent de vivre de façon autonome dans notre milieu. Non seulement ces aînés apportent-ils un soutien indispensable à leur famille et à leurs amis, mais beaucoup demeurent actifs dans le milieu des affaires et dans celui du bénévolat.

> En échange de tout le remarquable soutien que les personnes âgées nous offrent, nous croyons que notre collectivité se doit de s'assurer que ses aînés ont accès à des programmes et à des services qui ajouteront à la qualité de leur vie.

> Souvent, le fait de prendre les bonnes décisions est le résultat fructueux d'un accès aux bons types d'information. C'est là que ce programme entre en jeu. Il offre aux aînés la possibilité d'explorer des façons nouvelles et innovatrices d'obtenir de l'information sur des sujets qui leur importent.

Nous allons maintenant parler de la manière dont le programme sera exécuté dans notre collectivité.

Diapo 7 : Permettez-moi d'abord de vous dire qu'il s'agit d'un programme de huit semaines. Les cours auront lieu à (*endroit*). Les séances hebdomadaires seront dirigées par un animateur (ou une animatrice), secondé(e) par un (ou une) spécialiste de la formation en informatique. Au cours de chaque séance de trois heures, les participants :

> • recevront un enseignement pratique sur la manière d'utiliser un ordinateur et d'accéder à Internet;

• prendront part à une discussion informative sur des sujets qui intéressent particulièrement les aînés en matière de santé;

- profiteront de pauses café et de moments de socialisation.
- Diapo 8 : En dépit de l'emphase pour l'utilisation de la technologie, je veux d'abord vous rappeler que ce programme vise à aider les aînés, soit des personnes comme vous, dont les connaissances en informatique ou concernant Internet peuvent être minimales sinon inexistantes. Non seulement vous acquerrez quelques compétences de base en informatique, mais nous aborderons également des questions touchant la santé qui peuvent vous préoccuper particulièrement ou préoccuper une personne que vous connaissez. Un enseignement simple et quelques heures de formation pratique vous permettront bientôt de naviguer facilement sur Internet. Dans les semaines à venir, par exemple, nous explorerons Internet en vue d'y trouver de l'information sur la prévention des chutes, la prestation de soins, la consommation de médicaments et les stratégies en matière de santé mentale. Comme vous le savez peut-être, notre collectivité a la chance de compter un très grand nombre de professionnels de la prestation de soins, qui doivent composer quotidiennement avec ce genre de préoccupations. Nous avons la chance d'être partenaire avec certains de ces spécialistes qui seront sur place au cours des prochaines semaines pour répondre à vos questions et vous fournir des renseignements sur les ressources locales dont vous pouvez tirer parti.
Diapo 9 : Étant donné que nous sommes tous des êtres particuliers et que nos besoins et nos intérêts diffèrent, ce programme doit profiter à différentes personnes de différentes façons. J'aimerais toutefois porter à votre attention deux avantages remarquables qu'offre le programme.

Premièrement :

1. La capacité de naviguer sur Internet signifie que vous avez la possibilité d'accéder à des données importantes, quand cela vous convient, quels que soient l'endroit où vous vivez ou les limitations fonctionnelles que vous pouvez avoir, votre âge ou votre revenu. Comme vous le découvrirez bientôt, c'est un outil d'information que nous ne devrions pas permettre à nos enfants et à nos petits-enfants de monopoliser!

Deuxièmement :

2. Une meilleure compréhension des programmes et des services offerts dans notre collectivité ou ailleurs peut de plus vous aider à faire des choix plus éclairés concernant la façon de vivre votre vie ou encore à aider une personne que vous connaissez. L'an dernier, par exemple, un participant qui effectuait un travail bénévole dans un service de repas à domicile a proposé de partager ce que ses visites à domicile chaque semaine lui avaient appris.

Le dénominateur commun, dans les deux cas, est que l'accès à plus de renseignements, que ce soit par Internet ou dans le cadre d'un échange direct avec un professionnel de la santé de la place, peut accroître votre bien-être et votre autonomie au sein de notre collectivité. Cet état de choses profite à nous tous et à la collectivité.

En plus de ces avantages-clés, il se peut également que vous constatiez que ce programme vous procure des avantages que vous n'aviez jamais imaginés. Quand vous serez à l'aise avec les ordinateurs et Internet, par exemple, vous pourriez alors vouloir vous joindre au monde de plus en plus nombreux des utilisateurs du courrier électronique. Le courriel

vous permettra de communiquer régulièrement avec des membres de la famille et des amis qui vivent peut-être au loin. Imaginez comment ce serait merveilleux de « parler » à vos petits-enfants chaque jour et de pouvoir recevoir des photos et des lettres envoyées par des moyens électroniques. Un autre participant utilise maintenant Internet pour faire des recherches sur l'histoire de sa famille. D'autres ont constaté qu'il s'agissait d'un excellent outil pour trouver certains renseignements sur le jardinage ou faire des recherches pour leurs prochaines vacances. Les possibilités sont infinies.

Dans une certaine mesure, ce que vous apprendrez et la rapidité de votre apprentissage seront fonction de votre propre niveau de compétence, de vos antécédents et de vos intérêts. Si vous savez «dactylographier» par exemple ou si vous utilisez régulièrement d'autres formes de technologie, comme un guichet automatique bancaire, vous pourriez vous sentir tout à fait à l'aise face à un ordinateur. De même, quelques-uns d'entre vous connaîtront déjà très bien certaines questions touchant la santé, comme la maladie d'Alzheimer et d'autres s'intéresseront davantage à la prévention des chutes ou à la consommation de médicaments.

Quoi que vous fassiez, ne vous inquiétez pas s'il vous semble que les autres apprennent plus rapidement que vous. Il ne s'agit pas d'un concours. Nous sommes ici pour apprendre mais aussi pour nous amuser.

- Diapo 10 : En fait, dans leur évaluation, de nombreux « diplômés » nous ont dit que la possibilité de rencontrer d'autres personnes et de se faire des amis était l'un des aspects les plus intéressants du programme. Et parce que la technologie peut un peu faire peur, ils ont également dit que l'apprentissage de l'informatique était beaucoup moins stressant quand on pouvait compter sur le soutien et l'encouragement de ses pairs.
- Diapo 11 : Mesdames et messieurs, votre présence ici aujourd'hui signifie pour moi que vous appréciez le fait d'avoir la possibilité d'acquérir de nouvelles

compétences et d'obtenir des renseignements qui peuvent vous aider ou aider une personne que vous connaissez. Je vous remercie de votre attention et ce sera pour moi un plaisir de répondre à toute question que vous pouvez vous poser.

# **Matériel du facilitateur**

Une grande partie du succès de votre programme sera fonction de la mesure dans laquelle vous réussirez à bien faire comprendre ses objectifs et ses avantages à la collectivité, aux participants et aux médias. L'aide-mémoire pour le mot d'ouverture et le jeu d'acétates **A** ont été élaborés afin de vous aider à présenter le programme aux participants lors de la première séance. Une version modifiée de ces outils (aide-mémoire pour les présentations publiques et jeu d'acétates **B**) facilitera l'animation d'une séance d'information communautaire si vous décidez d'en tenir une.

# **Aide-mémoire pour le mot d'ouverture**

- Diapo 1 : Bonjour. Soyez les bienvenus. Je m'appelle\_\_\_\_\_\_\_\_\_\_\_\_ et je suis (titre) de \_\_\_\_\_\_\_\_\_\_\_ . J'aurai le plaisir de vous accueillir au cours des huit prochaines semaines. Nous nous lançons aujourd'hui dans une nouvelle entreprise passionnante, qui vous permettra de vous familiariser avec de nouvelles façons d'accéder à l'information susceptible de vous aider à maintenir ou à accroître votre autonomie et votre bien-être dans notre collectivité.
- Diapo 2 : Comme vous savez, ce programme s'appelle *Accès à l'information sur la santé*. Il a été élaboré grâce à l'établissement d'un partenariat tout à fait unique entre Anciens Combattants Canada et la Légion royale canadienne. L'idée du programme a pris forme en 1998 quand ACC a proposé à la Légion d'utiliser les ordinateurs excédentaires du Ministère en vue de l'établissement d'un programme de promotion de la santé et d'éducation pour les anciens combattants et d'autres personnes âgées. La Légion a été très solidaire. Les deux organisations savaient parfaitement que de nombreux anciens combattants, surtout dans les régions rurales, avaient de la difficulté à obtenir l'information sur les services et les programmes pouvant les aider à « avancer en âge dans leur milieu » de façon autonome et dignement. Elles savaient également qu'un nombre croissant de personnes âgées possèdent un ordinateur ou désirent vivement apprendre à s'en servir.
- Diapo 3 : En 1999, en vue d'aider à souligner l'Année internationale des personnes âgées, on a établi le projet pilote à six endroits (quatre en Nouvelle-Écosse et deux à l'Île-du-Prince-Édouard). Environ 120 anciens combattants et autres personnes âgées ont participé à la phase expérimentale.

Diapo 4 : Le programme avait plusieurs objectifs clés. ACC souhaitait, par exemple, au nom des anciens combattants et des aînés qui participaient au programme : •accroître leur capacité d'utiliser un ordinateur et d'accéder à Internet; •leur faciliter l'accès à l'information sur la santé;

•leur faire mieux connaître les programmes et les services liés à la santé offerts localement;

•faire valoir leur aptitude à exercer un contrôle sur leur santé et à améliorer celle-ci; et

•réduire les possibilités d'isolement social qui peuvent se présenter à eux.

D'un point de vue ministériel, ACC voulait également faciliter l'établissement de partenariats entre l'État, la collectivité et les filiales locales de la Légion.

Diapo 5 : Lorsqu'on leur a demandé d'évaluer le programme, les participants au projet pilote lui ont donné une note de quatre sur cinq. Comme vous pouvez le constater d'après leurs observations, le programme les a véritablement enthousiasmés. En fait, toutes les personnes interrogées ont recommandé de l'offrir à d'autres collectivités.

> En se fondant sur cette rétroaction favorable, Anciens Combattants Canada s'est engagé à élargir la portée du programme.

Diapo 6 : Dans notre localité, le programme est parrainé par \_\_\_\_\_\_\_\_\_\_\_\_\_\_\_\_\_\_\_ Nous avons également le grand privilège de travailler en partenariat avec certains organismes très particuliers de notre milieu, qui vous communiqueront une grande quantité de renseignements pratiques sur les programmes et les services dont vous ou une personne que vous connaissez pouvez bénéficier.

> Je sais que vous avez hâte de retrousser vos manches et de vous mettre à l'ouvrage, mais permettez-moi auparavant de prendre quelques minutes pour vous communiquer certains renseignements importants au sujet de ce programme et de la manière dont vous pouvez en tirer parti.

Diapo 7 : Je veux d'abord vous rappeler que ce programme vise à aider les aînés, soit des personnes comme vous, dont les connaissances en informatique ou concernant Internet peuvent être minimales sinon inexistantes.

Non seulement vous acquerrez quelques compétences de base en informatique, mais nous aborderons également des questions touchant la santé qui peuvent vous préoccuper particulièrement ou préoccuper une personne que vous connaissez. Un enseignement simple et quelques heures de formation pratique vous permettront bientôt de naviguer facilement sur Internet. Dans les semaines à venir, par exemple, nous explorerons Internet en vue d'y trouver de l'information sur la prévention des chutes, la prestation de soins, la consommation de médicaments et les stratégies en matière de santé mentale. Comme vous le savez peut-être, notre collectivité a la chance de compter un très grand nombre de professionnels de la prestation de soins, qui doivent composer quotidiennement avec ce genre de préoccupations. Comme je l'ai déjà mentionné, certains de ces spécialistes seront sur place au cours des prochaines semaines pour répondre à vos questions et vous fournir des renseignements sur les ressources locales dont vous pouvez tirer parti.

Diapo 8 : Étant donné que nous sommes tous des êtres particuliers et que nos besoins et nos intérêts diffèrent, ce programme doit profiter à chacun et chacune d'entre vous de différentes façons. J'aimerais toutefois porter à votre attention deux avantages remarquables qu'offre le programme. Premièrement :

> 1. La capacité de naviguer sur Internet signifie que vous avez la possibilité d'accéder à des données importantes, quand cela vous convient, quels que soient l'endroit où vous vivez ou les limitations fonctionnelles que vous pouvez avoir. Comme vous le découvrirez bientôt, c'est un outil d'information que nous ne devrions pas permettre à nos enfants et à nos petits-enfants de monopoliser! Deuxièmement :

2. Une meilleure compréhension des programmes et des services offerts dans notre collectivité ou ailleurs peut de plus vous aider à faire des choix plus éclairés concernant la façon de vivre votre vie ou encore

à aider une personne que vous connaissez. L'an dernier, par exemple, un participant qui effectuait un travail bénévole dans un service de repas à domicile a proposé de partager ce que ses visites à domicile chaque semaine lui avaient appris.

Le dénominateur commun, dans les deux cas, est que l'accès à plus de renseignements, que ce soit par Internet ou dans le cadre d'un échange direct avec un professionnel de la santé de la place, peut accroître votre bien-être et votre autonomie au sein de notre collectivité. Cet état de choses profite à nous tous.

Il se peut également que vous constatiez que ce programme vous procure des avantages que vous n'aviez jamais imaginés. Quand vous serez à l'aise avec les ordinateurs et Internet, par exemple, vous pourriez alors vouloir vous joindre au monde de plus en plus nombreux des utilisateurs du courrier électronique. Le courriel vous permettra de communiquer régulièrement avec des membres de la famille et des amis qui vivent peut-être au loin. Imaginez comment ce serait merveilleux de « parler » à vos petits-enfants chaque jour et de pouvoir recevoir des photos et des lettres envoyées par des moyens électroniques. Un autre participant utilise maintenant Internet pour faire des recherches sur l'histoire de sa famille. D'autres ont constaté qu'il s'agissait d'un excellent outil pour trouver certains renseignements sur le jardinage ou faire des recherches pour leurs prochaines vacances. Les possibilités sont infinies.

Dans une certaine mesure, ce que vous apprendrez et la rapidité de votre apprentissage seront fonction de votre propre niveau de compétence, de vos antécédents et de vos intérêts. Si vous savez «dactylographier» par exemple ou si vous utilisez régulièrement d'autres formes de technologie, comme un guichet automatique bancaire, vous pourriez vous sentir tout à fait à l'aise face à un ordinateur. De même, quelques-uns d'entre vous connaîtront déjà très bien certaines questions touchant la santé, comme la maladie d'Alzheimer et d'autres s'intéresseront davantage à la prévention des

chutes ou à la consommation de médicaments.

Quoi que vous fassiez, ne vous inquiétez pas s'il vous semble que les autres apprennent plus rapidement que vous. Il ne s'agit pas d'un concours. Nous sommes ici pour apprendre mais aussi pour nous amuser.

Diapo 9 : En fait, dans leur évaluation, de nombreux « diplômés » nous ont dit que la possibilité de rencontrer d'autres personnes et de se faire des amis était l'un des aspects les plus intéressants du programme. Et parce que la technologie peut un peu faire peur, ils ont également dit que l'apprentissage de l'informatique était beaucoup moins stressant quand on pouvait compter sur le soutien et l'encouragement de ses pairs.

> Sur ce, commençons par briser un peu la glace, ce qui nous aidera à mieux nous connaître les uns les autres!

(Feuille de travail pratique à l'intention de l'animateur pour les rappels hebdomadaires de travaux à faire pour assurer la bonne marche des séances. Veuillez photocopier cette page pour chaque semaine.)

# **Travaux à Faire**

**Semaine du** 

- Préparation de la salle, documents à distribuer, nourriture
- Bénévoles pour aider les personnes-resources
- Lecture des évaluations et changements apportés

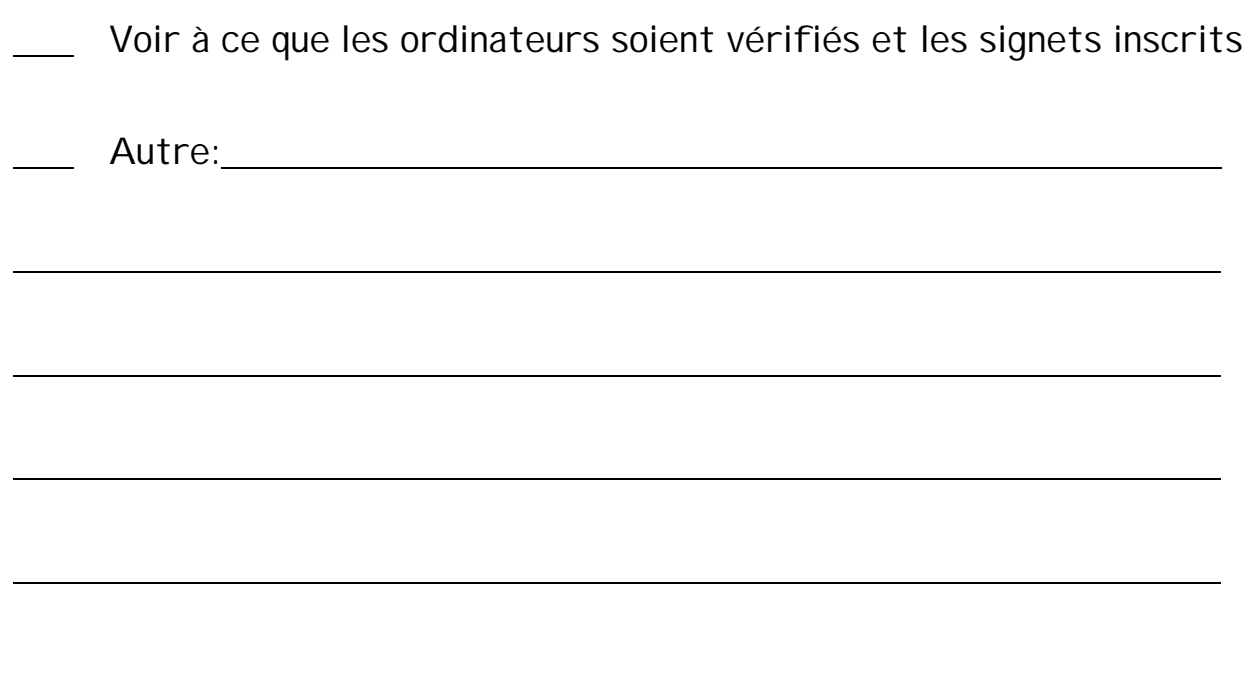

Pour favoriser la discussion de groupe, je peux...

- T créer un climat de détente au sein du groupe
- $\checkmark$  asseoir les gens en cercle de sorte que tout le monde puisse se voir
- T m'assurer que tout le monde comprend bien la tâche ou le problème
- T considérer qu'il vaut la peine d'écouter les idées de chaque personne
- T écouter chaque personne du mieux que je peux, essayer de comprendre
- √ reformuler à l'intention de chacun et de chacune ce que j'ai compris de son message
- $\checkmark$  poser des questions au sujet des uns et des autres accorder un temps égal à chacun et à chacune
- ✔ exprimer son désaccord avec les idées, et non avec les gens
- $\checkmark$  respecter les opinions différentes des miennes
- ✓ aller droit au but brièvement
- $\checkmark$  donner aux autres une chance de réagir à ce que je dis
- $\checkmark$  prévoir du temps à la fin pour déterminer comment les choses se sont passées, et comment le groupe se sent face au processus
- $\checkmark$  remercier chacun et chacune de sa participation et de ses commentaires

Rester à l'aise et en santé en utilisant l'ordinateur

- $\checkmark$  Le dessus de votre moniteur devrait être au niveau de vos yeux.
- $\checkmark$  Le moniteur devrait être éloigné de 40 à 55 centimètres de votre visage.
- $\checkmark$  Ne permettez pas aux reflets de vous donner mal à la tête ou de vous fatiguer la vue - votre moniteur doit être perpendiculaire à la fenêtre, sinon installez un morceau de carton pour faire de l'ombre sur votre moniteur (attention de ne pas couvrir les fentes d'aération).
- $\checkmark$  Pliez ou enroulez une vieille serviette à mains et placez-la devant votre clavier pour y laisser reposer vos poignets. Vous pouvez également utiliser des emballages plastique avec bulles d'air. Tâchez d'installer la serviette ou

l'emballage à bulles d'air de sorte qu'elle ou il ne glisse ni ne se déplie.

- $\checkmark$  Attachez le document à une planchette porte-papiers pour qu'il ne repose pas à plat sur une surface plane et vous donne mal au cou.
- $\checkmark$  Le dossier de votre chaise devrait vous soutenir le bas et le haut du dos et vos pieds doivent pouvoir reposer à plat sur le plancher.
- $\checkmark$  Votre bureau devrait vous arriver un peu en haut des coudes.

## **Rapport sommaire hebdomadaire**

(Coordonnateur du programme)

- 1. Qu'est-ce qui a bien fonctionné?
	- durant la semaine (planification et organisation)
	- durant le cours (présentation)
- 2. Qu'est-ce qui a mal fonctionné?
	- durant la semaine
	- durant le cours
- 3. Qu'est-ce qui pourrait être fait différemment ou mieux?
- 4. Quels changements prévois-je apporter pour que la prochaine semaine se déroule mieux?
- 5. Le projet a-t-il suscité des changements inattendus ou a-t-il eu des effets imprévus au cours de la semaine? Décrivez-les.
- 6. Si vous avez des anecdotes sur ce que le projet a apporté à un participant, à un bénévole ou à vous-même, veuillez les raconter.
- 7. Observations d'ordre général.

# **LEÇONS TIRÉES DU PROJET-PILOTE**

- **1. La communication entre tous les partenaires est essentielle.**
- S Il faut prévoir suffisamment de temps pour permettre une bonne communication entre toutes les parties concernées.
- S Une personne bien renseignée sur le programme devrait s'adresser à l'exécutif (ou prendre la parole lors d'une réunion générale) afin de recruter des participants qui conviennent. Il est important que chacun (en particulier, les participants) comprenne bien que la formation comporte deux éléments distincts – l'informatique et l'information sur

la santé (cette dernière étant obtenue aussi bien au niveau local que par le biais d'Internet).

# **2. Il faut embaucher des personnes compétentes et leur donner suffisamment de temps pour se préparer.**

- S L'animateur doit être bien organisé, enthousiaste, souple, capable de donner le cours si la personne-ressource ne se présente pas et il doit pouvoir créer un cadre d'apprentissage agréable.
- S Le professeur d'informatique est un élément-clé il doit être patient, bien informé et capables de diriger des adultes en situation d'apprentissage.
- S Il faut tenir des réunions avec les personnes-ressources des organismes, les animateurs et le professeur d'informatique afin de s'assurer que le programme est bien expliqué et que toutes les difficultés sont aplanies.
- S Il faut accorder suffisamment de temps à l'animateur et au professeur d'informatique pour la préparation des cours et s'assurer qu'ils se consultent sur les sujets abordés chaque semaine.
- S Il faut communiquer longtemps d'avance avec les professionnels de la santé et les personnes-ressources de la communauté afin de leur donner le temps de préparer leur exposé.
- **3. On doit disposer de locaux appropriés pour le cours.**
- S Il faut s'assurer que les ordinateurs et les connexions Internet fonctionnent bien (prévoir une répétition générale pour s'assurer que tout est en état de marche).
- S Il faut identifier les problèmes d'accessibilité et les résoudre.
- S Il faut communiquer avec l'école (ou le collège communautaire) local pour obtenir l'autorisation d'utiliser ses locaux d'informatique.
- S Il faut régler les questions de logistique (par ex. les problèmes de transport) si le cours est dispensé à deux endroits.

# **4. La planification préalable est importante en ce qui concerne les participants**

- S Il faut enregistrer les participants et établir leur profil (niveau de connaissances en informatique, etc.), ce qui permet de les regrouper de façon appropriée.
- S Il faut transmettre par écrit aux participants, au moins une semaine avant le début du cours, le plan de cours, le numéro de téléphone de l'animateur, etc. et assurer un suivi téléphonique afin de répondre à leurs questions.
- S Il est essentiel de choisir les bonnes dates pour le cours. On s'assurera qu'il n'y a pas de conflit avec d'autres événements communautaires. Le cours devrait être dispensé le même après-midi ou le même soir durant les huit semaines.

## **5. Cours d'informatique**

S Les premiers cours devraient être dispensés dans le laboratoire d'informatique d'une école ou d'un collège communautaire afin que chaque participant ait un ordinateur.

- S Le rapport ordinateur/élève devrait être de 1:1 ou de 1:2 (ou le plus près possible de ce chiffre). Un rapport plus élevé pourrait compromettre les résultats d' apprentissage.
- S Tous les ordinateurs devraient être connectés à Internet.
- S Il faut établir un système de travail en duo en associant un participant expérimenté et un débutant.
- S Lorsque le rapport ordinateur/élève est élevé (>1:2), il faut prévoir des assistants pour aider le professeur.
- S Il faut que le professeur d'informatique soit disponible avant et après chaque cours pour répondre aux questions des participants.
- S Il faut préparer un manuel d'informatique décrivant toutes les étapes des procédures étudiées chaque semaine, afin de permettre aux participants de s'exercer durant la semaine.
- S Il faut limiter la participation à 20 personnes.
- **6. Généralités**
- S Il faut que le cours soit intéressant dès le début les personnes âgées qu'on réussit à accrocher participent habituellement jusqu'à la fin.
- S La pause « nutrition » est importante puisqu'elle permet de faire connaissance avec les conférenciers et de créer des réseaux.

# **Guides des séances individuelles et ressources**

# **« Accès à l'information sur la santé** » **Aperçu de la série**

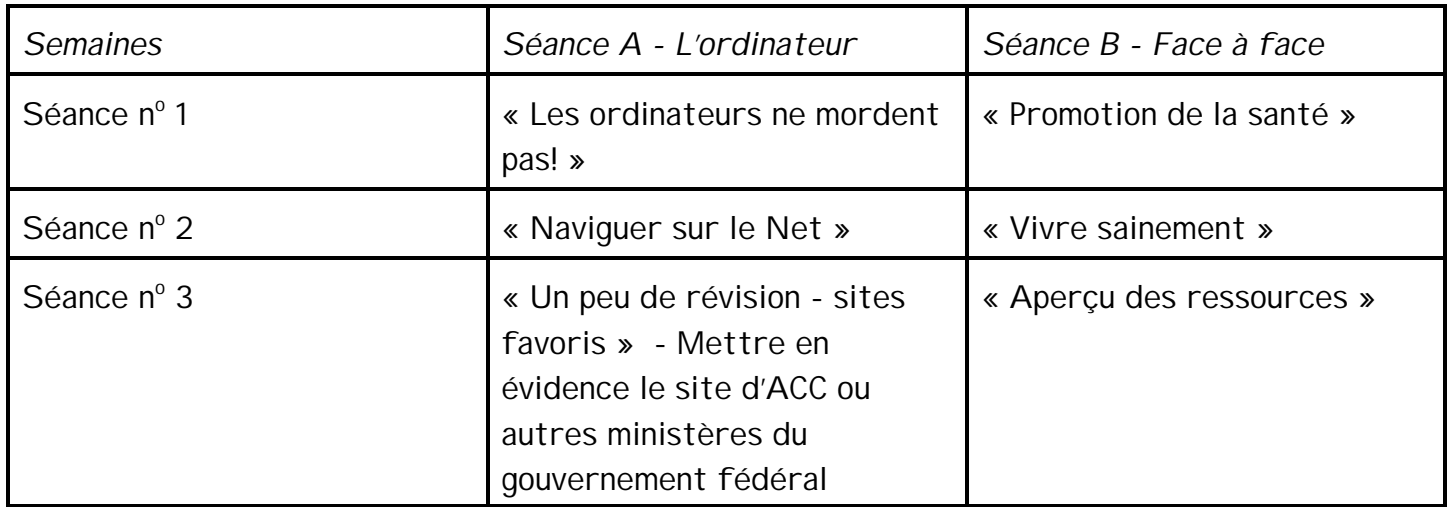

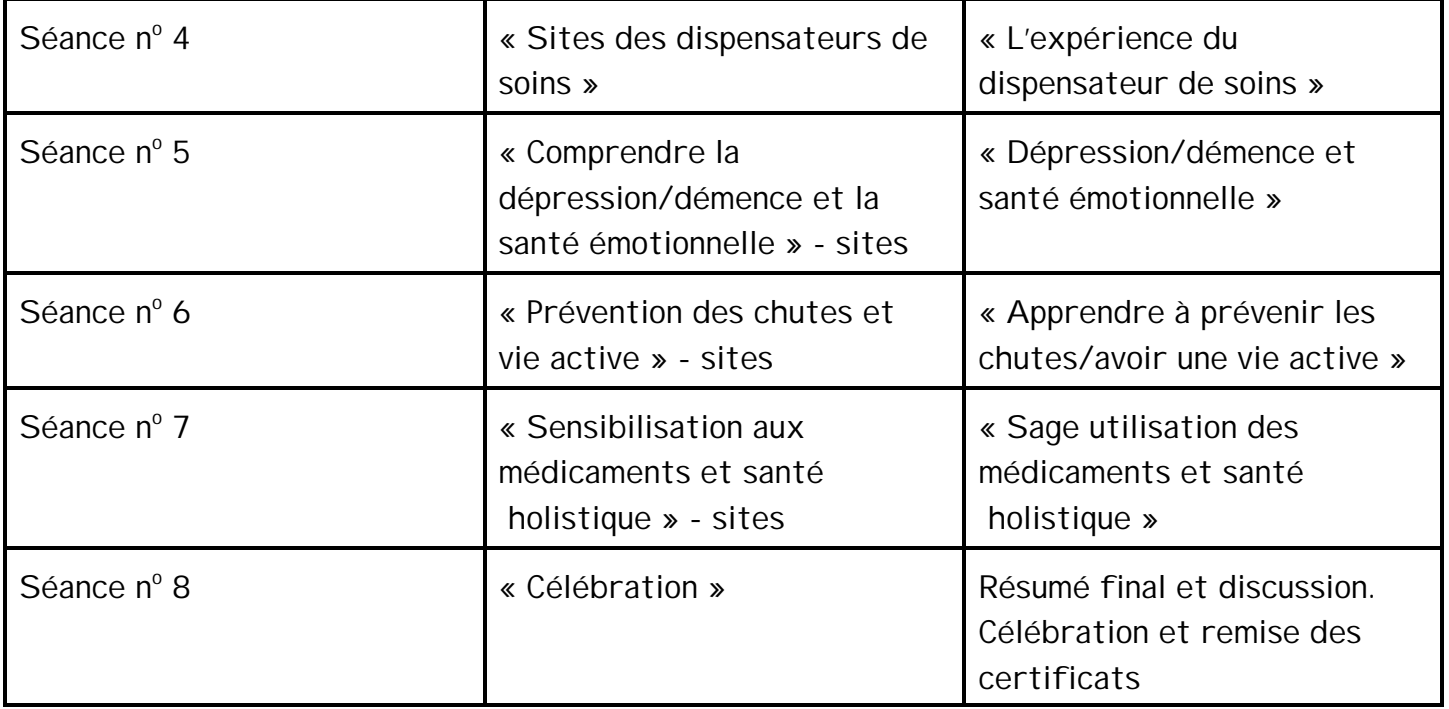

Première semaine (Format 1 - Le groupe se divise en deux)

- 13 h 00 13 h 05 Mot de bienvenue et Introduction à la journée « Vérification de la température » (Ressources générales)
- 13 h 05 13 h 20 Exercice d'amorce pour l'ensemble du groupe - À votre choix! Voir les Idées d'exercices.
- 13 h 20 14 h 10 Scinder le groupe en deux

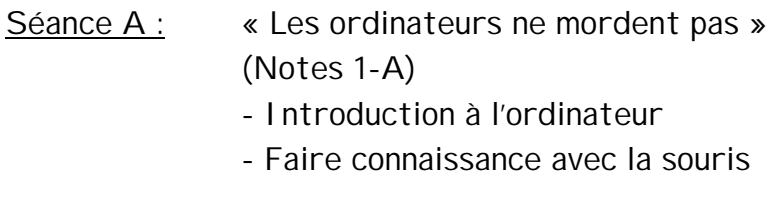

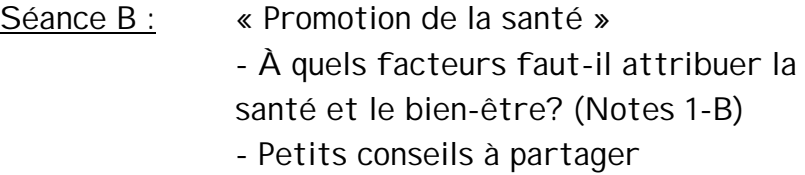

14 h 10 - 14 h 15 Exercice général de groupe - pour se dégourdir À votre choix! Voir les Ressources générales

#### 14 h 15 - 14 h 35 Pause collation

#### 14 h 35 - 15 h 25 Le groupe se scinde en deux - (inversion des groupes)

Séance A : « Les ordinateurs ne mordent pas »

- Introduction à l'ordinateur
	- Faire connaissance avec la souris
- Séance B : « Promotion de la santé » - À quels facteurs faut-il attribuer la santé et le bien-être?
	- Petits conseils à partager
- 15 h 25 15 h 40 Période de questions Brève évaluation (voir le Matériel d'évaluation)
- 15 h 40 16 h 00 Résumé Appréciation Présentation du prochain sujet

#### Excellent travail!

Vous en savez maintenant un peu plus sur l'ordinateur, ses principaux boutons et le fonctionnement de la souris. De plus, vous comprendrez peut-être un peu mieux la santé et nous en sommes très heureux!

# Première semaine

(Format 2 - Le groupe reste ensemble)

- 13 h 00- 13 h 05 Mot de bienvenue et Introduction à la journée « Vérification de la température » (Ressources générales)
- 13 h 05 13 h 20 Exercice d'amorce pour l'ensemble du groupe - À votre choix! Voir les Idées d'exercices.
- 13 h 20 14 h 10 Séance d'ordinateur: « Les ordinateurs ne mordent pas » (Notes 1-A)
	- Introduction à l'ordinateur
	- Faire connaissance avec la souris
- 14 h 10 14 h 15 Exercice général de groupe pour se dégourdir À votre choix! Voir les Ressources générales
- 14 h 15 14 h 35 Pause collation
- 14 h 35 15 h 25 Séance de santé:
	- « Promotion de la santé » (Notes 1-B)
	- À quels facteurs faut-il attribuer la santé et le bien-être?
	- Petits conseils à partager
- 15 h 35 15 h 40 Période de questions Brève évaluation (voir les Ressources générales)
- 15 h 40 16 h 00 Résumé Appréciation Présentation du prochain sujet

## Excellent travail!

Vous en savez maintenant un peu plus sur l'ordinateur, ses principaux boutons et le fonctionnement de la souris. De plus, vous comprendrez peut-être un peu mieux la santé et nous en sommes très heureux!

## **Notes 1-A à l'animateur de la séance sur l'informatique**

Pour s'assurer que l'expérience d'apprentissage se déroulera sans heurts et sans incidents, vous aurez peut-être quelques aménagements à faire. D'abord, assurez-vous que les ordinateurs fonctionnent convenablement, que tous les branchements sont faits et que les programmes sont installés. Vérifiez rapidement que tout est en ordre avant le début de la séance, même s'il est toujours possible que la loi de Murphy s'applique dans le meilleur des mondes ...

Voici quelques suggestions concernant l'installation des ordinateurs avant le début de la première séance :

- S Régler le clavier au préalable de sorte que les touches ne se répètent pas constamment si une personne a la main lourde ou tremblante (panneau de configuration/réglages et icône clavier);
- S Régler la vitesse de la souris, pour la modérer, jusqu'à ce que les participants sachent bien « cliquer » (le panneau de configuration/réglages et icône souris);
- S La taille des caractères à l'écran peut être agrandie. Moins exigeant pour les yeux (panneau de configuration/réglages et polices);
- S Certaines couleurs de fond sont plus reposantes pour les yeux. Il serait peut-être bon d'essayer un arrière-plan foncé et un caractère plus pâle, c.-à-d. caractère blanc sur fond bleu (comme c'est actuellement le cas de la barre de titres) en accédant au panneau de configuration/réglages et affichage.

## **Séance n<sup>o</sup> 1 - Notions informatiques de base**

Avant d'introduire les notions informatiques de base, il serait bon de faire un exercice avec la souris de sorte que les participants n'aient pas trop de frustrations en tentant d'accéder à un programme, avant même de commencer. Le Solitaire est toujours populaire, bien que certaines personnes âgées refusent de jouer à tout jeu de cartes. Un casse-tête simple peut être installé ou téléchargé; c'est un bon moyen d'apprendre à déplacer la souris et à cliquer sur celle-ci et ce genre de jeu convient bien au groupe d'âge. Essayez www.downloads.com - vous y trouverez des programmes pour enseigner le fonctionnement de la souris.

En réduction, au bas de l'écran, il devrait aussi y avoir un programme de traitement de texte simple, doté d'une barre d'outils; pratique également pour apprendre les parties de l'écran et les mouvements de la souris. Même si vous disposez de peu de temps pour la familiarisation avec l'ordinateur, la plupart des personnes qui utilisent un ordinateur s'en servent pour rédiger de l'information ou des documents et si le temps le permet, à la séance nº 3, vous pourriez ouvrir, réviser et sauvegarder des documents.

À la fin de la séance sur l'ordinateur, les participants devraient connaître les différentes parties de l'ordinateur, savoir se servir de la souris, connaître les fonctions de l'écran et des boutons et être capables d'ouvrir des programmes et d'en sortir. C'est beaucoup de notions pour de nouveaux utilisateurs, et l'objectif consiste à leur procurer une certaine aisance avec les ordinateurs. Allez-y lentement et prenez le pouls de votre groupe. Vous pouvez prévoir du temps pour réviser et vous diriger lentement vers la prochaine séance.

Dans la section Ressources supplémentaires, vous trouverez un petit questionnaire amusant sur les ordinateurs et un dictionnaire de termes informatiques facile à comprendre.

Bonne chance et AMUSEZ-VOUS!

Introduction à l'ordinateur

## **MENU PRINCIPAL**

Apprendre le jargon informatique

- A. Identifier les différentes parties de l'ordinateur
- B. Termes à connaître
- C. Mettre ses connaissances à l'épreuve

Utiliser la souris

- D. Pointer, cliquer et faire glisser la « petite bête »
- E. Faire un jeu de patience ou un casse-tête

Que contient votre écran?

- F. Réduire, agrandir et fermer
- G. Barres et boutons
- H. Termes à connaître

Comment entrer et sortir

I. Démarrer, réviser et fermer

# Pratiquons et amusons-nous!!!!

**Apprendre le jargon informatique**

(Qu'avons-nous en face de nous??)

**Moniteur ou écran** : Dispositif qui vous permet de voir un affichage.

**Clavier** : Ressemble à celui d'une machine à écrire avec, en plus, des touches de fonction et un pavé numérique. Vous permet de taper votre texte. Voir la page Référence pour connaître les différentes touches.

**Souris**: Nous utilisons la souris pour donner des ordres à l'ordinateur. Une souris comporte deux ou trois boutons, selon le travail qu'elle a à faire. Elle bouge grâce à la petite bille située en-dessous d'elle et il lui faut une surface lisse pour se déplacer (habituellement un tapis de souris). Nous en apprendrons davantage sur la souris un peu plus tard.

**Unité de disque dur** : Ce sont les entrailles de l'ordinateur, un énorme espace d'entreposage et un bloc de mémoire. On peut aussi l'appeler unité « C ».

**Unités de disque** : Elles peuvent stocker de plus petites quantités d'information, soit sur une disquette 3 ½ soit sur un CD. On parle habituellement de l'unité « A » ou de l'unité « D ».

C'est tout ce qu'il faut pour faire fonctionner un ordinateur. Les imprimantes, les haut-parleurs, les scanners, les unités de compression, les modems, etc. ... ce sont tous des extras.

## **UTILISER LA SOURIS**

Nous utilisons la souris pour donner des ordres à l'ordinateur. Les souris peuvent avoir différentes formes ou tailles, mais elles comportent généralement deux ou trois boutons qu'on appelle les boutons de « gauche », du « centre » et de « droite ». Il est possible de modifier leurs paramètres de fonctionnement pour qu'elles puissent être utilisées par des droitiers ou des gauchers.

Bouton de « gauche » - pour exécuter la plupart de vos commandes.

Bouton de « droite » - pour créer des raccourcis.

Bouton du « centre » - pour les jeux, lorsqu'il faut courir, sauter et se battre en même temps.

La souris que vous avez entre les mains se déplace grâce à la petite bille roulante située en-dessous de celle-ci (pas de problèmes, vous pouvez regarder) et il lui faut une surface lisse pour rouler librement, bien qu'elle soit reliée à un connecteur qui achemine les commandes à l'écran. La plupart du temps, elle prend la forme d'une flèche, mais elle peut se changer en un pointeur en I ou en flèche à deux ou à quatre têtes selon la tâche à accomplir.

Pointer : Signifie simplement placer le pointeur de la souris sur l'élément où vous souhaitez l'amener.

Cliquer : Bouton gauche de la souris - deux types :

Clic : pour mettre des éléments en surbrillance ou les sélectionner.

Double-clic : pour exécuter une action. Déclenche un minuscule programme indépendant et sert à ouvrir des programmes. Un petit sablier peut apparaître, pour indiquer « Attends, je fais ce que tu me demandes, je suis simplement un peu lent ».

Glisser / déplacer : Pour amener la sélection vers un nouvel emplacement; cliquer et maintenir le bouton enfoncé tout en déplaçant la souris sur son tapis. Sert également à sélectionner du texte et puis à exécuter une commande.

**Exercice pratique** : (L'instructeur devrait avoir prévu un exercice avec la souris, par exemple le jeu de patience ou un casse-tête réduit au bas de l'écran.)

## **Que contient votre écran?**

Prenez comme exemple un programme de traitement de texte.

La barre du haut est la **barre de titre** (habituellement en bleu quand elle est en cours d'utilisation) et un titre est indiqué du côté gauche. Dans le coin droit, on peut voir trois boutons :

- **(Bouton avec un tiret) :** Sert à *réduire* une fenêtre ou à rendre l'écran plus petit. Vous l'utilisez lorsque vous voulez accéder à un autre programme ou lorsque votre conjoint arrive et que vous ne voulez pas être surpris à jouer aux cartes. Le programme est encore disponible, mais il n'est plus visible. La fenêtre se réduit et va se positionner au bas de l'écran. Pour lui redonner sa taille initiale, cliquez sur le titre.
- **(Bouton du centre) :** Le bouton qui a la forme d'un plein carré sert à *agrandir* une fenêtre à sa taille maximale - il redonne à l'écran sa taille intégrale de sorte que vous ne voyez plus aucun arrière-plan ou *rétablit* la fenêtre lorsqu'elle affiche deux carrés qui permettent de voir deux programmes à la fois. Peut-être voulez-vous, par exemple, avoir en même temps un logiciel de traitement de texte et une feuille de calcul.
- **(Bouton avec un X) :** Sert à fermer le programme ou à en sortir.

Exercice pratique : (Essayez chacune des trois commandes - réduire, agrandir/rétablir et sortir.)

La ligne suivante s'appelle **barre de menus** parce qu'elle offre des choix de menus, tout comme au restaurant. En cliquant sur l'un ou l'autre des mots qu'elle contient, le menu affiche la liste des commandes ou fonctions. Les commandes courantes sont : Fichier, Édition, Visualisation et Aide. Tout ce qui sépare chacun de ces éléments concerne tout particulièrement le programme que vous utilisez.

Exercice pratique : (Cliquez sur Fichier, puis faire glisser la souris jusqu'au bas du menu ou d'un côté à l'autre de la barre.)

La ligne suivante (il pourrait y avoir deux autres lignes ou plus) est la *barre d'outils* ou *barre de boutons* et il s'agit d'une représentation graphique de ce que vous allez trouver dans la barre de menus, mais sous une forme plus accessible, et les gens aiment cliquer sur des illustrations plutôt que d'avoir à chercher et à lire. Elle nous facilite un peu la vie.

Il suffit souvent de faire glisser la souris pour que la plupart des programmes vous indiquent textuellement ce que font les boutons. Vous devez habituellement mettre en surbrillance ce que vous voulez faire avant d'exécuter la commande. Vous pouvez personnaliser cette barre pour répondre à vos besoins personnels.

Exercice pratique : Tapez votre nom, votre adresse et votre numéro de téléphone. Mettez votre nom en caractères gras, grossissez les caractères de votre adresse (police de caractères) et modifiez le style de police de votre numéro de téléphone.

Autres choses que vous voyez à l'écran :

Barre d'état : Au bas de l'écran; elle peut, par exemple, donner des informations sur la ligne, la position du curseur et la page où vous êtes.

Barre de défilement : Sur le côté de l'écran pour indiquer où vous vous trouvez sur la page (de haut en bas). En cliquant sur les flèches, la page défile. Il y a aussi parfois des barres de défilement de gauche à droite.

Autres barres d'outils : Il est possible de les personnaliser, par exemple les règles, les images, etc.

#### **Comment entrer, sortir et se déplacer**

#### Entrer :

Il y a trois façons de parvenir à un programme informatique.

La première chose que vous voyez lorsque l'ordinateur démarre, c'est un écran comptant de petites images appelées *icônes.* Il suffit de cliquer deux fois (double-clic) sur une icône pour ouvrir un programme; vous pouvez alors commencer instantanément à travailler ou à jouer. Vous souhaitez voir sur votre écran principal ou *bureau*, comme il est convenu de l'appeler, tous les programmes auxquels vous souhaitez accéder sans devoir fouiller. Quatre icônes sont déjà en place lorsque vous démarrez votre ordinateur : (poste de travail; voisinage réseau; corbeille et boîte de réception). Toutes les autres sont celles que vous aurez choisies.

La deuxième façon de lancer un programme consiste à appuyer sur le bouton *Démarrer.* En le sélectionnant (en cliquant), une liste de choix apparaît. En amenant la souris sur « programmes », vous arriverez aux programmes comme tels ou aux catégories de programmes. Suivez simplement les flèches jusqu'à ce que vous ayez atteint votre programme de destination et cliquez une seule fois.

La troisième façon d'entrer dans un programme ressemble à la deuxième, sauf qu'au bas du menu des programmes, vous allez voir « Explorateur Windows » et c'est là que se trouve le classeur de votre ordinateur. Il contient tous les programmes et dossiers que vous voyez sur le bureau, dans le menu *Démarrer* et ailleurs. Vous pouvez y entreposer les programmes que vous n'utilisez pas souvent, auxquels vous ne voulez pas que les autres aient accès ou qui encombreraient votre bureau.

## Sortir :

Pour sortir d'un programme informatique, il suffit simplement de cliquer sur le « x »qui se trouve dans le coin supérieur droit du programme; vous pouvez aussi sélectionner « Fichier » puis « Quitter », qui est habituellement le dernier élément du menu. Certains programmes disposent d'une commande de sortie sur laquelle il faut cliquer.

Pour mettre un terme à votre séance sur l'ordinateur, vous vous rendez à « Démarrer » (peut sembler étrange, mais c'est bien cela). Le bouton *Démarrer* se trouve dans le coin inférieur gauche de l'écran. Sélectionnez-le, puis sélectionnez « Arrêter »; assurez-vous que la commande souhaitée (arrêter l'ordinateur) est choisie et cliquez sur elle.

Le bouton *Démarrer* se trouve sur une barre appelée « barre des tâches ». Le bouton *Démarrer* se trouve toujours dans le coin gauche et l'heure, dans le coin droit. Certains programmes qui fonctionnent automatiquement ou continuellement apparaîtront également à côté de l'heure, mais vous n'avez pas à vous en préoccuper (c'est comme respirer, on n'a pas à y penser). Si vous placez le pointeur de la souris sur l'heure, la date apparaîtra (une fonction pratique). Entre les deux extrémités, sont affichées toutes les applications en cours que vous avez peut-être réduites pour pouvoir basculer aisément d'un programme à un autre. C'est ce qu'on appelle faire du « multi-tâches » - l'ordinateur peut faire plusieurs choses à la fois. Attention, toutefois, avant de quitter l'ordinateur pour de bon, il faut aussi sortir de ces programmes ou alors l'information qui s'y trouve pourrait ne pas être sauvegardée et les applications pourraient ne pas s'ouvrir convenablement la fois suivante.

Voyons voir! Vous avez maintenant acquis les notions fondamentales de l'ordinateur ... et l'ordinateur n'a pas explosé!!! Parfait!

# **Signets de la séance 1**

#### **Notions informatiques de base:**

Votre ordinateur comporte une section d'aide. La plupart des ordinateurs sont en outre équipés de didacticiels de base qui sont de plus en plus faciles à comprendre. Ces didacticiels contiennent un index rapide permettant d'identifier rapidement vos questions. Il existe aussi des systèmes tutoriels informatisés téléchargeables qui vous aideront à décoder le « jargon informatique », Windows 95 ou certains logiciels en particulier.

#### www.bbc.co.uk/education/cdb/

- bon site britannique : tutoriel informatisé, introduction à Windows, instructions pour se brancher à Internet et faire des recherches.

#### www.seniornet.org

- un peu de sagesse à l'ère de l'informatique. Ce site propose des programmes éducatifs qui favorisent et soutiennent l'utilisation de l'ordinateur et du réseau Internet par les personnes âgées; articles, ressources et liens.

#### **Promotion de la santé :**

#### www.canadian-health-network.ca

- réseau qui donne accès aux ressources des principales organisations canadiennes oeuvrant dans le domaine de la prévention et de la promotion de la santé; vous y trouverez des renseignements utiles pour vous aider à prendre soin de vous et de ceux que vous aimez.

#### http://www.hc-sc.gc.ca/

- Santé Canada en direct. Excellent site contenant une mine de renseignements faciles à utiliser. Disponible dans les deux langues officielles...Il suffit de cliquer sur la case English au haut de la page. Utile à tous les groupes d'âge et à tous les groupes professionnels.

## http://activeliving.ca/activeliving/alc.html

- site consacré à la promotion de la vie active au Canada; ressources ainsi qu'échange d'idées et d'informations sur la vie active.

#### http://healthyway.sympatico.ca

- ce site propose des liens avec des milliers de sites et de ressources Internet très utiles – on y trouve notamment des listes d'associations canadiennes dans les domaines de la médecine et de la santé, un magazine sur le bien-être, des recettes, etc.

#### www.cpha.ca

- site de l'Association canadienne de santé publique. Renseignements en langage clair sur tous les aspects de la santé.

## www.chebucto.ns.ca/CommunitySupport/CHPNA/docs.html

- site du Canadian Health Promotion Network Atlantic. On y trouve un centre de ressources communautaires sur la santé.

## http://www.hirc.pe.ca/auth.html

- une mine de renseignements en langage clair, sur tous les aspects de la santé, fournis par le Centre d'information et de ressources sur la santé de l'Île-du-Prince-Édouard. Très facile à utiliser.

## Nota :

- Veuillez vérifier les adresses URL au début de la rubrique « Ressources Internet », dans la documentation fournie à chaque séance. Vous y trouverez des renseignements additionnels sur ces sites.

- Veuillez également consulter la liste de ressources dans la section « Ressources supplémentaires » du présent cartable.
Présentation Notes 1-B

# **Promotion de la santé**

- A. Présentation du conférencier et de son sujet (5 minutes) Suggestion - Infirmière en santé publique ou personne qui travaille en santé communautaire Vos idées :
- B. Présentation (35 minutes) « Quels sont les vrais facteurs déterminants de la santé? »

Proposition de contenu :

- S Remue-méninges sur « Qu'est-ce que la santé? » ;
- S Présenter la santé holistique : physique, mentale, émotionnelle, spirituelle et les facteurs déterminants de la santé (voir Ressources);
- S Échanger des « conseils sur la santé » en sollicitant les idées et les ressources des participants.
- S Vos idées:
- C. Discussion finale et questions (10 minutes).

#### Deuxième semaine

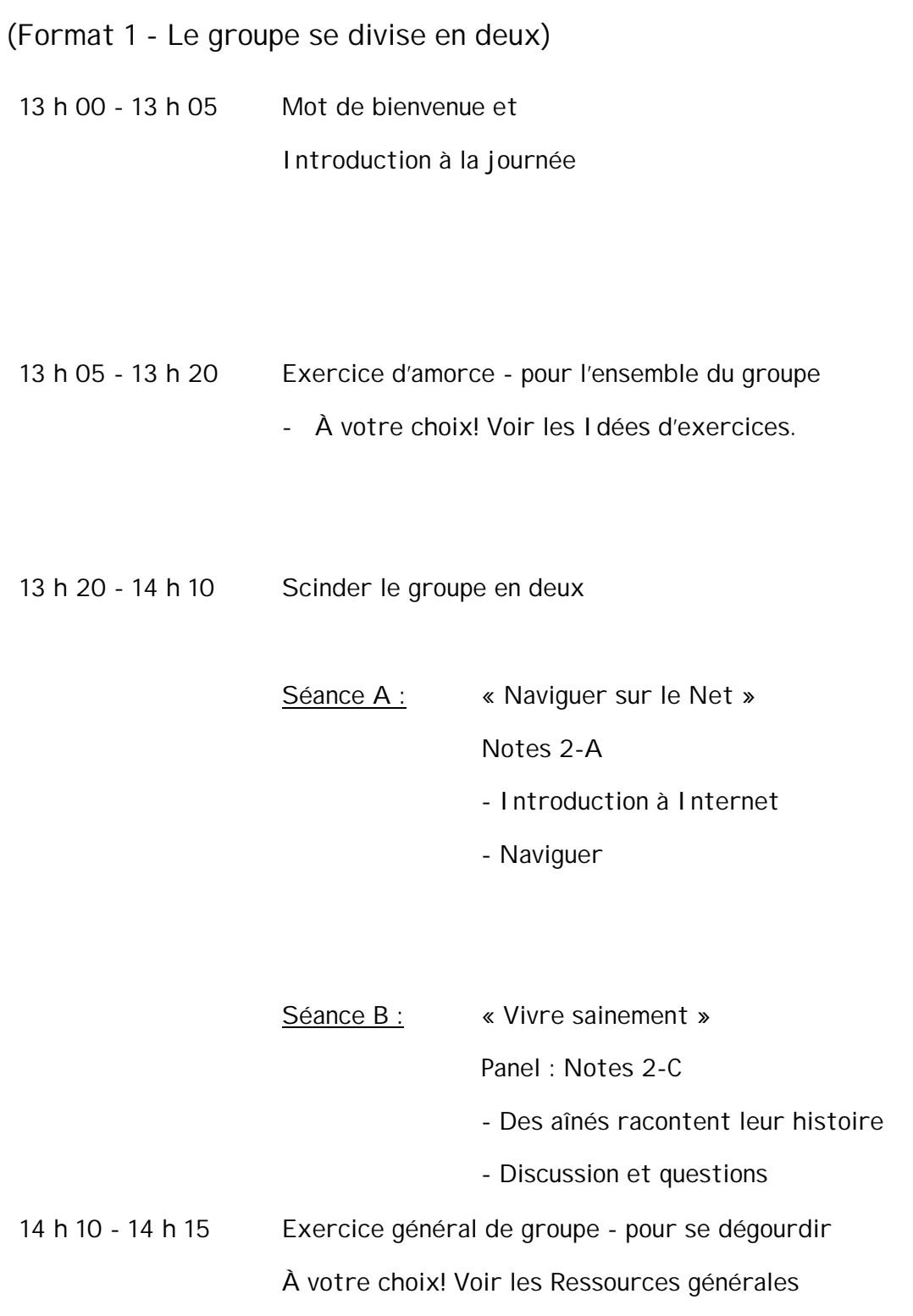

(Voir semaine 1 pour le format 2 - le groupe reste ensemble)

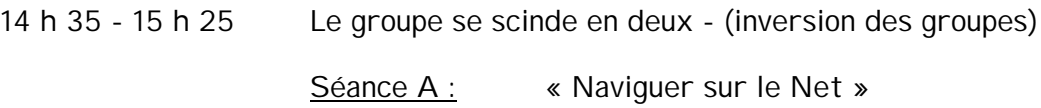

- Introduction à Internet
	- Naviguer

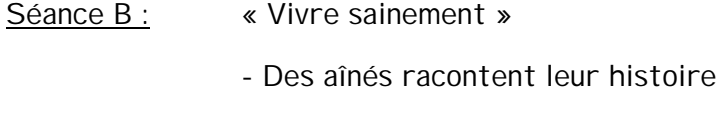

- Discussion et questions

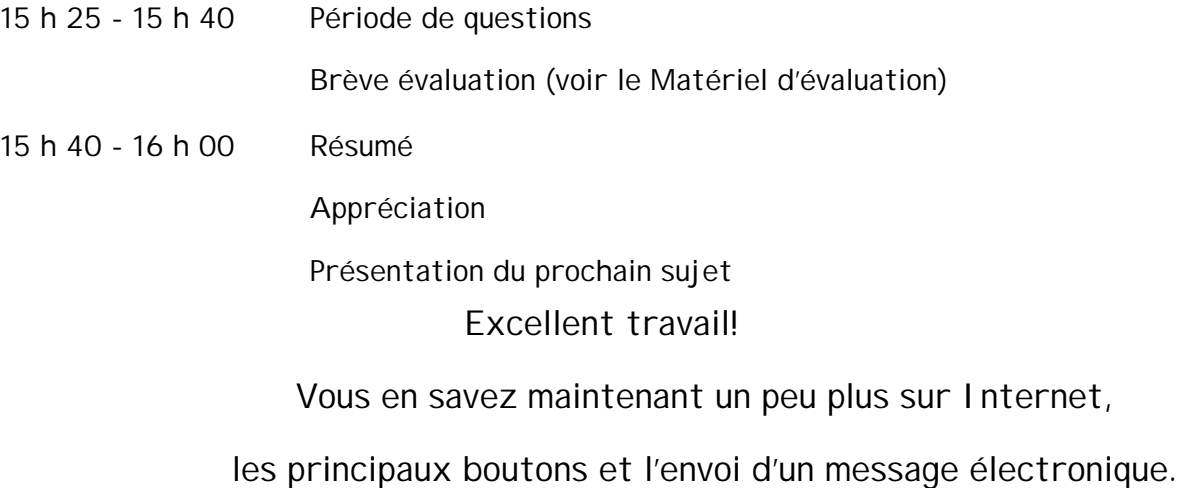

De plus, vous avez appris des choses des autres participants. Super!

Séance  $n^{\circ}$  2 - Internet :

D'abord et avant tout, assurez-vous que vous êtes branché et en communication!

La meilleure façon d'apprendre, c'est par la pratique, en faisant une recherche générale de son choix. Il serait bon d'afficher un moteur de recherche sur la page d'accueil (Yahoo Canada - www.yahoo.ca) afin que les participants puissent se pratiquer à faire des recherches dans une catégorie générale ou une recherche portant sur un mot précis; ils pourront ensuite utiliser quelques-uns des boutons de fonction (Précédent, Accueil et Liens). Ce sera le principal exercice de cette séance. Les participants auront ainsi une idée de ce que veut dire « naviguer ». Vous pouvez aussi ajouter aux « favoris » certains sites comme celui d'ACC ou de Canada 411, où les participants pourront chercher leur nom et leur numéro de téléphone ou ceux de leurs proches. Succès assuré! Enfin, j'attendrais un autre jour pour étudier la messagerie électronique, même si certains participants auront hâte d'aborder cet aspect d'Internet.

#### **Internet - Qu'est-ce au juste?**

Internet, c'est un regroupement d'ordinateurs installés un peu partout dans le monde et reliés entre eux par des lignes téléphoniques (et maintenant par le câblodistributeur).

En 1969, le ministère américain de la Défense a décidé de tenter de joindre en un réseau les grands centres informatiques. Advenant un sinistre dans une partie du pays, le système continuerait de communiquer. Puis, on y a inclus les universités et les collèges et en 1994, le Web ou WWW est né, de même que Netscape. Internet est passé du texte seulement à une combinaison de graphiques, d'animation sonore et de vidéo qui facilite la navigation.

## **Pourquoi utiliser Internet**?

Internet, ce ne sont pas seulement des ordinateurs reliés à d'autres ordinateurs; ce sont surtout des gens reliés à d'autres et partageant de l'information. Lorsque vous avez accès à Internet, vous pouvez faire beaucoup de choses :

- $\checkmark$  chercher de l'information;
- $\checkmark$  échanger du courrier électronique et discuter avec des gens d'un peu partout dans le monde;
- $\checkmark$  acheter des articles, vendre, faire des transactions bancaires ou autres en direct;
- $\checkmark$  faire de la promotion, faire sa propre page Web. Le WWW est le plus gros réseau de publicité du monde.

Le World Wide Web (WWW) (ou simplement Web) est le système logiciel qui fait fonctionner Internet et il n'est que l'un des nombreux moyens d'échanger de l'information sur Internet, mais il est le plus populaire et le plus facile à utiliser.

# **BOUTONS du Net :**

Les boutons de la barre d'outils tout en haut de votre écran vous permettent de remplir certaines tâches courantes lorsque vous êtes branchés à Internet. En cliquant une seule fois sur un bouton, la tâche indiquée sur le bouton s'exécute. Les tâches sont les suivantes :

PRÉCÉDENT Si vous cliquez sur un lien et qu'il charge une page que vous ne souhaitez pas examiner, vous n'avez qu'à cliquer sur le bouton Précédent; il vous retournera là où vous étiez. SUIVANT Ce bouton fonctionne de la même façon; ainsi, vous pourriez ensuite cliquer sur ce bouton qui vous y ramènerait. ACCUEIL Ce bouton vous ramène à la page de début qui apparaît chaque fois que vous vous branchez à Internet. Si vous vous perdez, revenez à la page d'accueil. Cliquez sur le bouton Accueil et vous reviendrez à votre lieu de départ. Vous pourrez repartir. C'est un bon exercice que de revenir à la page d'accueil lorsque vous terminez une séance Internet; ainsi, vous ne resterez pas suspendu dans le cyberespace.

RECHERCHER Vous amène à une liste de moteurs

de recherche. Un moteur de recherche est un site Web qui contient des listes d'autres pages Internet organisées par sujet. Nous

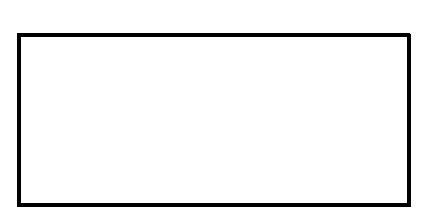

allons sous peu vous expliquer comment trouver les sites Web qui vous intéressent à partir de ces listes.

IMPRIMER Vous permet d'imprimer la page Web que vous avez à l'écran sur l'imprimante que vous utilisez.

ARRÊTER Arrête le chargement d'une page - si vous constatez que vous avez fait une erreur ou ne voulez pas attendre pendant le chargement trop lent de la page.

RECHARGER Donne un petit coup de pied pour obtenir un branchement recharge la page où vous vous trouvez.

SIGNETS Cliquez sur ce bouton pour obtenir la liste des adresses de vos sites préférés. Cliquez sur un nom pour vous rendre directement à l'adresse. Vous évitez d'avoir chaque fois à fouiller pour trouver le site.

#### **Moteurs de recherche :**

 La quantité d'information qu'il est possible de trouver sur le Web est si grande qu'il peut être décourageant de chercher, surtout si vous voulez obtenir des faits précis plutôt que de simplement « naviguer » ici et là pour voir ce que vous allez découvrir. Pour vous aider à filtrer cette énorme quantité d'information, il existe des sites Web appelés moteurs de recherche pour trouver ce qu'il vous faut. Ils fonctionnent sur le principe du dépistage de matériel parmi une montagne de documents en utilisant des mots clés ou des catégories de sujets que vous inscrivez à l'écran. Certains fonctionnent selon un système de mots clés, d'autres par catégorie de sujets, certains des deux façons.

Noms de quelques-uns des moteurs de recherche

\* Yahoo

\* Webcrawler

\* Excite

\* Lycos

\* de nombreux autres ...

#### **Trouver votre chemin - Établir des liens**

 La **page d'accueil** est le premier écran que vous apercevez lorsque vous vous branchez à Internet. Une page d'accueil, c'est un peu comme la page titre d'un journal et elle comporte normalement des liens avec tous les secteurs du site Web.

Chaque page d'information qui suit est une **page Web**. Un ensemble de pages sur le World Wide Web est un **site Web**.

#### **Liens :**

Il est facile de se déplacer d'une page à une autre. Vous n'avez qu'à pointer votre souris sur certains mots ou certaines images et à cliquer. Ces images ou mots spéciaux sont appelés des liens ou hyperliens. Ils sont habituellement soulignés en bleu et le pointeur de votre souris changera de forme - la flèche deviendra une petite main. En cliquant, un lien s'établira automatiquement avec la prochaine page d'information.

Un petit conseil en passant - ne cliquez qu'une seule fois sur un lien, même si le chargement de la page se fait parfois lentement. Un double clic a parfois pour effet d'ouvrir plusieurs copies d'une même page ou même de vous amener vers une page différente. Soyez donc patients. Internet, ce n'est pas un téléviseur (du moins, pas encore).

Une fois que vous aurez visité le lien, il « change de couleur » pour que vous sachiez que vous l'avez déjà visité; cela ne vous empêche toutefois pas de le revisiter s'il vous a plu.

#### **Adresses**

Vous pouvez visiter un site Web en tapant son adresse appelée adresse Web ou URL. Les lettres se prononcent normalement séparément. Lorsque vous entendez à la télévision ou à la radio : « Visitez-nous sur le WWW ... voici notre adresse », vous tapez l'adresse là où il est indiqué « adresse » en haut de votre écran.

Par exemple, l'adresse URL du ministère des Anciens Combattants est : http://www.vac-acc.gc.ca/Department/department.htm.

Les adresses sont établies un peu comme celles des gens. Elles indiquent d'où provient la page, de quel pays, de quelle organisation et de quel document il s'agit.

Il existe deux autres types courants d'adresses Internet que vous pourriez rencontrer, celles du courrier électronique et des groupes de discussion dont nous allons vous parler sous peu.

# **Signets pour la séance n° 2**

## **Notions fondamentales sur Internet :**

Votre fournisseur de services Internet possède une page d'accueil comportant des pages d'aide pour faciliter votre démarrage; cette page est facile à comprendre et on y répond aux questions les plus fréquentes (FAQ – Foire Aux Questions). Rappelons qu'il existe des programmes téléchargeables qui vous permettent d'apprendre l'a b c d'Internet.

Netscape ou Internet Explorer fournissent aussi une aide en direct.

### www.aarp.org/comptech/

- outil convivial mis au point par l'American Association of Retired Persons et qui vous guide dans l'univers de l'informatique et de l'Internet.

www.northernwebs.com/bc/

www.imaginarylandscape.com/helpweb/

- deux autres sites conçus pour aider les débutants à apprendre à se servir d'Internet.

#### www.ask.com

- moteur de recherche qui trouve les réponses aux questions qu'on lui pose. Très bon outil si vous avez des questions au sujet d'Internet.

Les sites d'accès communautaires constituent également une excellente ressource. Des employés ou des bénévoles aimables répondront à vos questions et vous donneront accès à des ordinateurs et à Internet.

## **Vivre sainement :**

### www.fifty-plus.net/

- site d'accueil de l'ACIR (Association canadienne des individus retraités). On y trouve des renseignements utiles sur le mode de vie après 50 ans, ainsi que des liens vers des ressources et des sites importants comme celui de l'Active Living Coalition of Older Adults.

#### www.aarp.org/

- site d'accueil de l'American association of Retired Persons(AARP).

#### www.elderweb.org

- collectivité en direct d'aînés qui utilisent Internet. Vous pouvez vous entretenir avec des personnes ayant le même vécu que vous.

#### www.hc-sc.gc.ca/

- rappel d'un site dont il a été question lors de la première séance – Santé Canada en direct. Excellent outil pour tous et facile à consulter.

### www.paguide.com/older-aines/francais/index.html

- guide d'activité physique canadien pour une vie active pour les aînés.

#### www.cwhn.ca

- ce site permet d'accéder facilement à de l'information et à des ressources axées sur l'amélioration de la santé des femmes.

#### www.infoseniors.com

- ce site permet aux personnes âgées du Canada et à leur famille d'obtenir facilement des renseignements très utiles sur les programmes, les services et les activités.

# Présentation - Notes 2-B

# **Vivre sainement**

A. Présentation du panel et du sujet (5 minutes) Suggestion - 2 personnes âgées...un homme et une femme ou - une infirmière de la santé publique

Vos idées :

B. Présentation (30 minutes) - « Vivre sainement au quotidien »

Proposition de contenu :

- S Chaque personne répond à deux questions (15 minutes chacune):
	- « Que signifie pour moi vivre sainement? » et
	- « Quels sont les gestes quotidiens que je pose pour y arriver? »
- S L'infirmière fait un exposé sur le thème « vivre sainement » et anime une discussion avec les participants sur la façon d'appliquer ces principes à leur quotidien.

Vos idées :

C. Discussion finale et questions (15 minutes)

Propositions :

- S Les participants posent des questions aux panélistes;
- S Tour rapide des participants. Leur demander d'exprimer en un mot ce que leur inspire le thème « vivre sainement ». Vos idées :

# Troisième semaine (Format 1 - Le groupe se divise en deux)

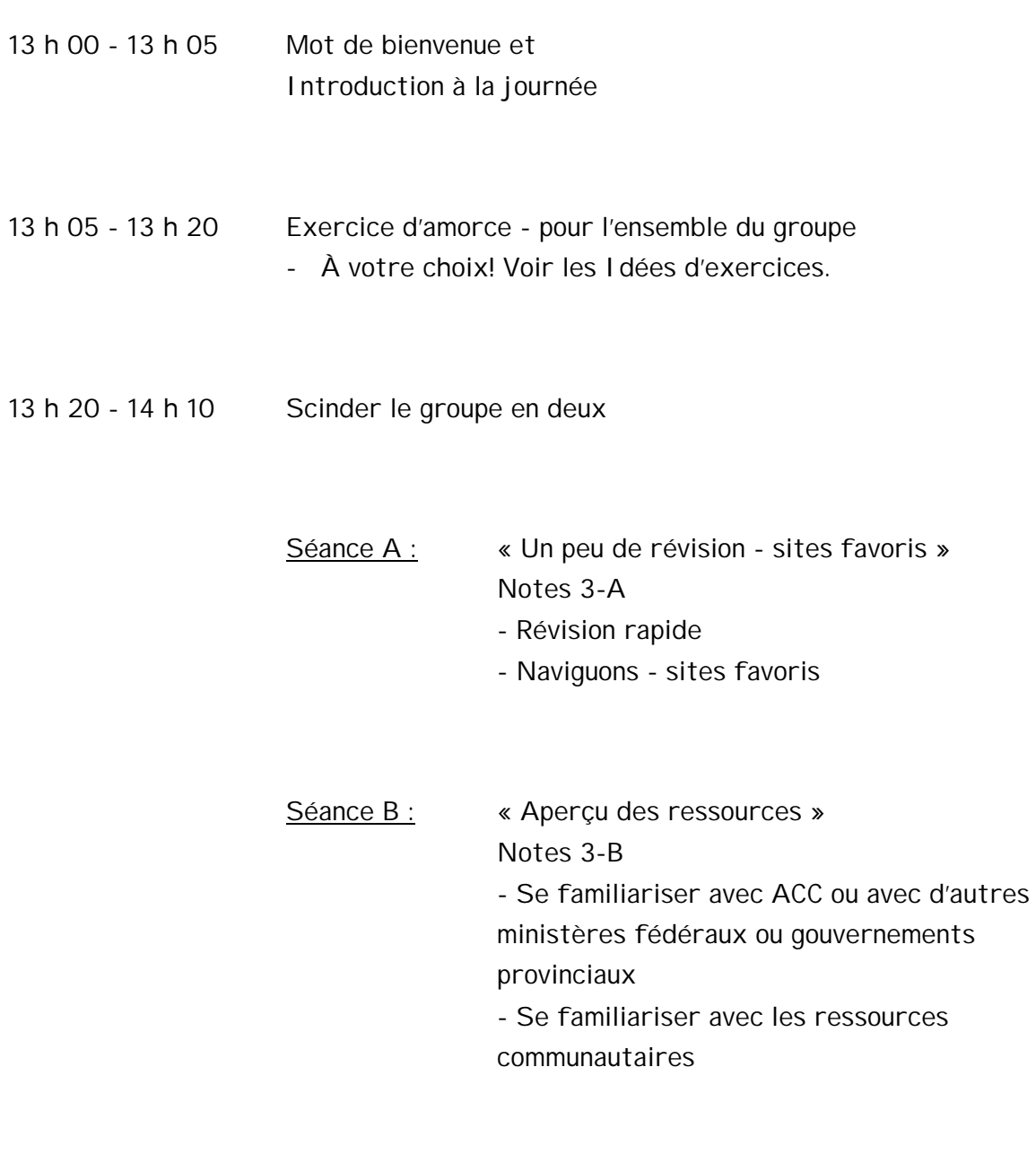

14 h 10 - 14 h 15 Exercice général de groupe - pour se dégourdir À votre choix! Voir les Idées d'exercices

(Voir semaine 1 pour le format 2 - Le groupe reste ensemble)

- 14 h 35 15 h 25 Le groupe se scinde en deux (inversion des groupes) Séance A : « Un peu de révision - sites favoris » - Révision rapide - Naviguons - sites favoris
	- Séance B : « Aperçu des ressources » - Se familiariser avec ACC - Se familiariser avec les ressources communautaires
- 15 h 25 15 h 40 Période de questions Brève évaluation (voir le Matériel d'évaluation) 15 h 40 - 16 h 00 Résumé Appréciation

Présentation du prochain sujet

# Excellent travail!

Vous en savez maintenant un peu plus sur la façon de naviguer dans Internet et sur l'information sur la santé à votre disposition.

Peut-être comprenez-vous mieux l'aide dont vous pouvez profiter ... c'est merveilleux!

## **Séance n<sup>o</sup> 3 - Révision**

Cette séance dépend entièrement de la matière étudiée durant les deux premières séances et de ce que les participants aimeraient faire. Comme la plupart des autres séances sont basées sur l'utilisation d'Internet, je propose de concentrer les efforts sur une connaissance plus approfondie de cet outil. Si plus de trois personnes se partagent un ordinateur, chaque participant aura moins de temps pour s'exercer et l'apprentissage se fera plus lentement. Une « chasse au trésor » en quatre étapes peut très bien servir à illustrer les déplacements dans Internet. Il s'agira, par exemple, de :

1) Trouver le site de « La Presse » et dire quelles sont les manchettes d'aujourd'hui?

2) Se rendre à l'adresse www.gov.pe.ca (utilisez plutôt l'adresse de votre province)

et tâcher de voir s'il existe un ministère responsable des personnes âgées.

3) Trouver une bonne blague à partager avec le groupe.

4) Revenir à l'accueil!

Pour trouver d'autres ressources Internet, reportez-vous aux rubriques « Signets ».

#### Courrier électronique

Le « courriel » ou E-mail désigne la messagerie électronique. Un message électronique, c'est comme une lettre que vous écrivez, mais que plutôt que de la mettre dans la boîte aux lettres, vous la postez par ligne téléphonique, d'un ordinateur à un autre. Normalement, une adresse électronique ressemble à celle-ci :

> joehardy @ pei.sympatico.ca joehardy, c'est le nom de l'utilisateur (internaute) @ se dit « a commercial » ou arobas pei, c'est le nom de l'endroit et sympatico, le nom du serveur ca, indique que le nom figure dans un ordinateur du Canada

Pour utiliser le courrier électronique, il vous faut certains logiciels. Il se peut qu'un programme fasse partie des logiciels fournis dans la trousse de logiciels de votre fournisseur de services Internet; vous pouvez aussi utiliser un partagiciel de courrier électronique (comme Yahoo ou Hotmail). Peu importe celui que vous choisirez, ils fonctionnent tous de la même façon.

# **Dépannage**

En dépit de tous les efforts que vous ferez, il arrivera que vous ne trouverez pas ce que vous cherchez, mais ne vous découragez surtout pas. Si un lien ne vous amène pas là où vous vous attendez de vous retrouver ou si vous obtenez le message « Erreur : URL introuvable », il est possible que vous n'ayez rien fait de façon incorrecte. Les sites Web se multiplient; les sites Web se déplacent et les sites Web cessent d'exister; mais chose certaine, il y a toujours quelque chose de nouveau à découvrir sur Internet.

Ainsi, vous êtes maintenant capables de vous déplacer dans un site Web. Vous savez comment fouiller pour trouver les sites qui vous intéressent et vous savez comment vous relier à différentes pages, alors pourquoi ne pas vous laisser aller à explorer? Peut-être voudrez-vous commencer par l'un des sites Web énumérés ci-après :

# **Signets pour la séance n° 3**

## **Sites favoris :**

Je vous recommande de vous procurer la plus récente version de l'Annuaire Internet canadien et du Guide de recherche de Jim Carroll et Rick Broadhead. Ce sont les « pages jaunes » des sites Web.

### Gouvernement :

#### www.canada.gc.ca

- Principal site Internet du gouvernement du Canada, qui permet aux internautes du monde entier d'obtenir des renseignements sur notre pays et son gouvernement.

#### www.vac-acc.gc.ca

- Très beau site d'Anciens Combattants Canada, qui comporte des sections sur les programmes, les services à la clientèle, les monuments commémoratifs, les médailles, etc. Ce site vous emballera!

### www.hc-sc.gc.ca/seniors-aines/

- Site de Santé Canada pour la population vieillissante et les aînés. On y aborde différents sujets : consommation de médicaments et d'alcool chez les aînés, prévention des blessures, statistiques, financement de projets de recherche et de projets sur les aînés, etc.

#### www.connect.gc.ca

- On y explique comment le gouvernement fédéral entend faire du Canada le pays le plus branché de la planète.

# Sites intéressants

### www.islandnet.com/~jveinot/cghl/cghl.html

- généalogie canadienne et histoire.

### www.geocities.com/Heartland/4051

- la généalogie canadienne à la portée de tous.

### www.cna-acj.ca/newspapers/online

- site de l'ACJ (Association canadienne des journaux), qui comprend des liens vers les journaux canadiens et étrangers.

### www.wordplay.com/tourism/folklore.html

- folklore de Terre-Neuve.

### www.gov.pe.ca/bag/index.php3

- site de proverbes de l'Î.-P.-É.

### www.ageofreason.com

- comprend des liens vers des milliers de sites intéressants pour les gens âgés de plus de 50 ans.

Présentation - Notes 3-B

# **Ressources**

A. Présentation du conférencier et du sujet (5 minutes) Suggestion :

> Un représentant d'Anciens Combattants Canada ou d'un autre ministère fédéral et un représentant d'un service de soins à domicile et de santé communautaire

Vos idées :

B. Présentation (35 minutes) - « Ressources communautaires et ressources d'Anciens Combattants Canada/gouvernement fédéral »

Proposition de contenu :

- S Aperçu des ressources en santé communautaire;
- S Aperçu des ressources d'Anciens Combattants Canada ou d'un autre ministère fédéral;

S Discussion sur les rapports qui unissent ces ressources. Vos idées :

C. Discussion finale et questions (10 minutes)

# Quatrième semaine (Format 1 - Le groupe se divise en deux)

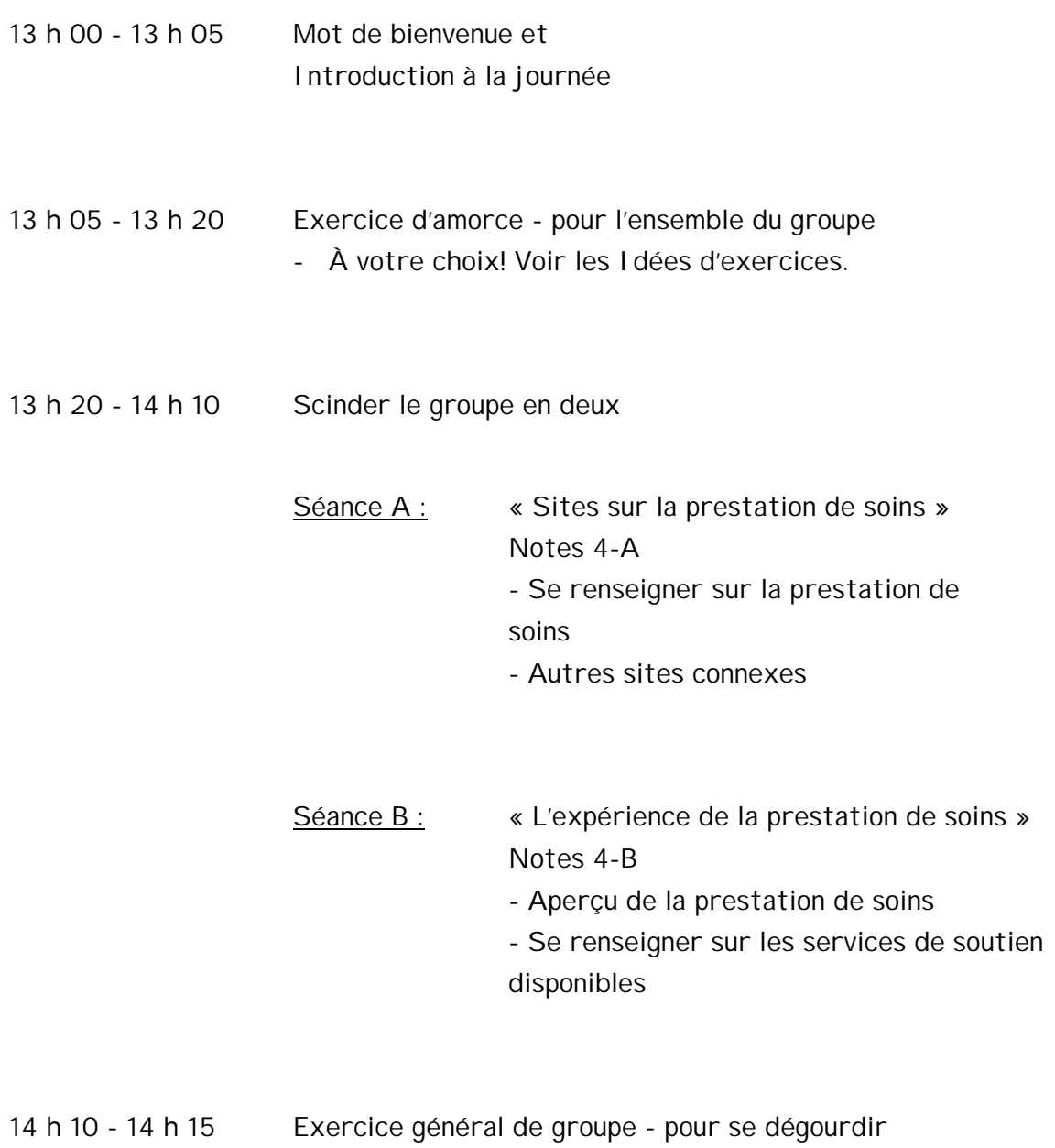

À votre choix! Voir les Ressources générales

(Voir semaine 1 pour le format 2 - Le groupe reste ensemble)

14 h 35 - 15 h 25 Le groupe se scinde en deux - (inversion des groupes) Séance A : « Sites sur la prestation de soins » - Se renseigner sur la prestation de soins - Sites sur la prestation de soins Séance B : « L'expérience de la prestation de soins » - Aperçu de la prestation de soins - Services de soutien disponibles 15 h 25 - 15 h 40 Période de questions Brève évaluation (voir le Matériel d'évaluation) 15 h 40 - 16 h 00 Résumé Appréciation Présentation du prochain sujet

# Excellent travail!

Vous en savez maintenant davantage au sujet de l'expérience de prestation de soins. Nous espérons que vous aurez eu l'occasion de vous informer des services de soutien à votre disposition.

# **Signets de la séance n° 4**

## Sites sur la prestation de soins:

## http://www.acsu.buffalo.edu/~drstall/hndbk3.html

- Excellent « Guide du dispensateur de soins ». Conseils pratiques et réconfortants pour tous les dispensateurs de soins.

### www.caregiver.on.ca

- centre de ressources canadien qui fournit de l'information sur Internet aux gens qui prennent soin de personnes âgées.

### www.canadian-health-network.ca

- excellent réseau pour les dispensateurs de soins (information, ressources et liens).

## www.chebucto.ns.ca/Community Support/CHPNA/chpnot1\_99.htm

- c'est ce que nous appelons une « CHPNote » du CHPNA (le réseau de promotion de la santé). Excellent aperçu de la prestation de soins, dont les dispensateurs de soins, les personnes âgées, leur famille et les professionnels peuvent tirer profit.

### www.vac-acc.gc.ca/providers\_f/sub.cfm?source=caregiver

- inventaire des ressources mises à la disposition des dispensateurs de soins : projets, programmes et produits concernant les aînés et la prestation de soins.

# Présentation - Notes 4B

# **Prestation de soins**

- A. Présentation du conférencier et du sujet (5 minutes) Suggestion - une infirmière qui dispense des soins à domicile (ou une infirmière de santé publique) ou 2 dispensateurs de soins qui parlent de leur expérience ou encore une vidéo sur la prestation de soins (par ex. la vidéo « Labour of Love » de l'ONF) Vos idées :
- B. Présentation (35 minutes) « L'expérience et les mesures de soutien disponibles »

Proposition de contenu (selon le type de présentation):

- S « Qu'entend-on par expérience de prestation de soins? »
- S Discussion ouverte : Soins pour le dispensateur de soins
- S Aperçu des mesures de soutien communautaire
- S Discussion sur les questions suscitées par le vidéo Vos idées :
- C. Discussion finale et questions (10 minutes)

Suggestion : Donner aux gens l'occasion de s'entretenir avec les personnes-ressources pendant la pause et à un autre moment, s'il y a lieu. Les dispensateurs de soins ont besoin d'un soutien personnel, et votre aide est essentielle à leur santé personnelle. Vos idées :

# Cinquième semaine (Format 1 - Le groupe se divise en deux)

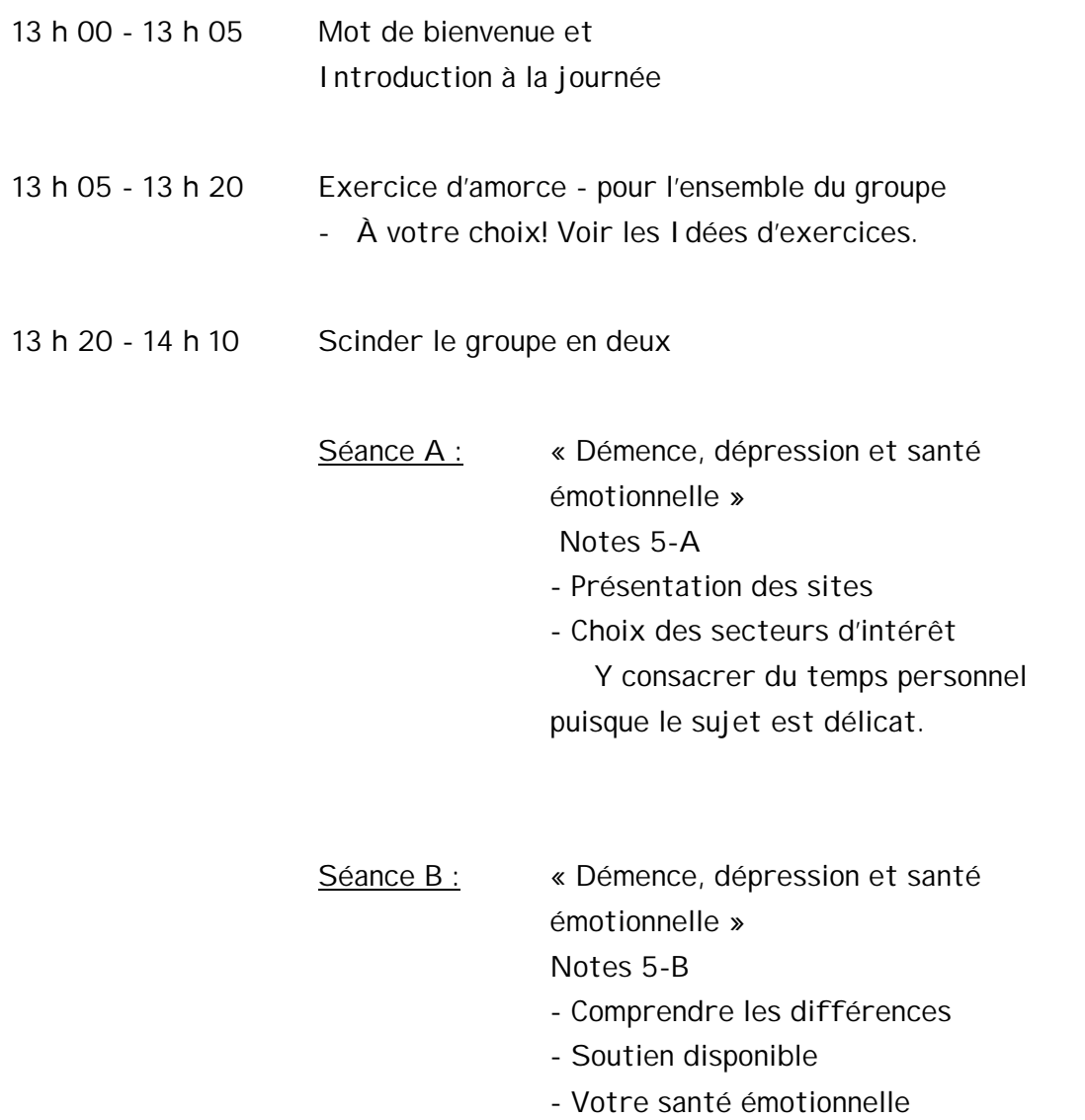

14 h 10 - 14 h 15 Exercice général de groupe - pour se dégourdir À votre choix! Voir les Ressources générales

(Voir semaine 1 pour le format 2 - Le groupe reste ensemble)

14 h 35 - 15 h 25 Le groupe se scinde en deux - (inversion des groupes)

Séance A : « Démence, dépression et santé émotionnelle »

- Présentation des sites

- Choix des secteurs d'intérêt Y consacrer du temps personnel puisque le sujet est délicat.

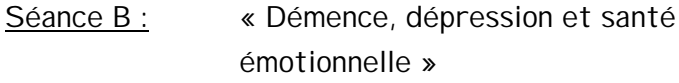

- Comprendre les différences

- Soutien disponible

- Votre santé émotionnelle

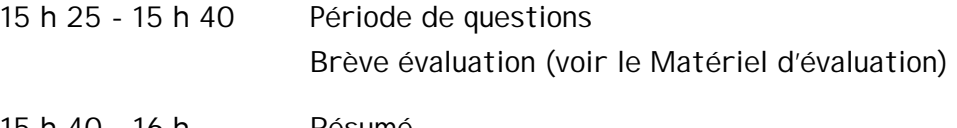

15 h 40 - 16 h Résumé Appréciation Présentation du prochain sujet

## Excellent travail!

Vous en savez maintenant davantage au sujet de la démence et de la dépression. De plus, vous pourrez mieux comprendre la santé émotionnelle... Super!

# **Signets pour la séance n° 5**

Sites consacrés à la compréhension de la dépression, de la démence et de la santé émotionnelle :

#### www.cmha.ca

- site canadien de l'Association canadienne de la santé mentale. Excellente ressource – en anglais et en français...un plus.

#### www.mentalhealth.com

- mine de renseignements (gratuits) sur la santé mentale; magazine en direct sur la santé mentale.

#### www.alzheimer.ca

- Société Alzheimer du Canada - ressource utile aux dispensateurs de soins, aux médecins et à toute personne qui veut en savoir plus.

#### www3.sympatico.ca/cmha.toronto

- site ontarien de l'Association canadienne de la santé mentale. Fait la promotion de la santé mentale et vise à offrir les meilleurs services possibles aux personnes confrontées à des problèmes de santé mentale.

#### www.mentalhelp.net

- guide-répertoire en direct sur la santé mentale.

#### www.yahoo.com/Health/Mental\_Health

- l'un des plus importants répertoires sur la santé mentale sur Internet.

### www.inforamp.net/~bfo/guide/

- guide des ressources d'aide (soutien, liens et ressources) qui s'adresse aux personnes en deuil.

# **Comprendre la démence, la dépression et la santé émotionnelle**

- A. Présentation du conférencier et du sujet (5 minutes) Suggestion - un représentant de la Société Alzheimer, une personne qui s'occupe de santé mentale communautaire, un médecin Vos idées :
- B. Présentation (35 minutes) « Comprendre la démence, la dépression et la santé émotionnelle »

Proposition de contenu :

- S Démence et dépression : définitions et différences
- S Vivre avec une personne atteinte de démence ou de dépression et en prendre soin
- S Petits conseils pour votre santé émotionnelle Vos idées :
- C. Discussion finale et questions (10 minutes)

. Suggestion : Prévoir du temps pour une discussion générale et du temps également pour que les participants puissent s'entretenir avec les personnesressources pendant la pause ou à un autre moment. Ce sujet nécessite du temps et les gens ont besoin de soutien.

# Sixième semaine (Format 1 - Le groupe se divise en deux)

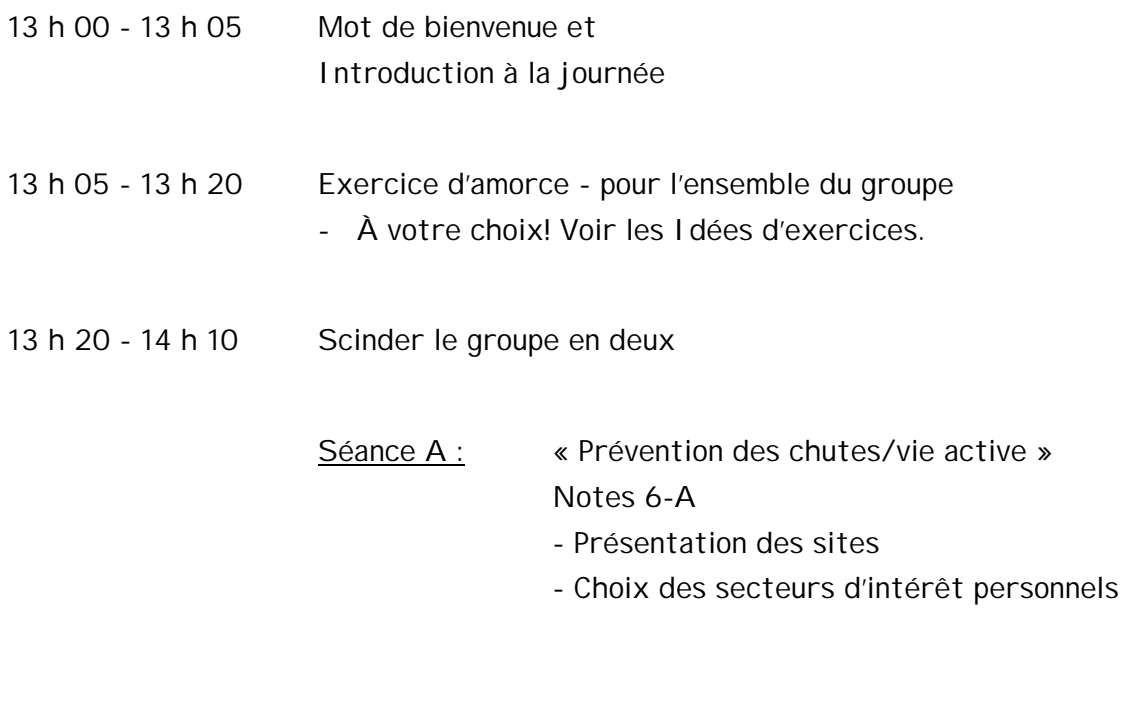

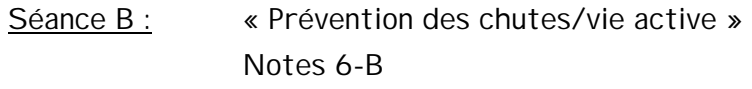

- Comment prévenir les chutes

- Se renseigner sur la vie active

14 h 10 - 14 h 15 Exercice général de groupe - pour se dégourdir À votre choix! Voir les Ressources générales

(Voir semaine 1 pour le format 2 - Le groupe reste ensemble)

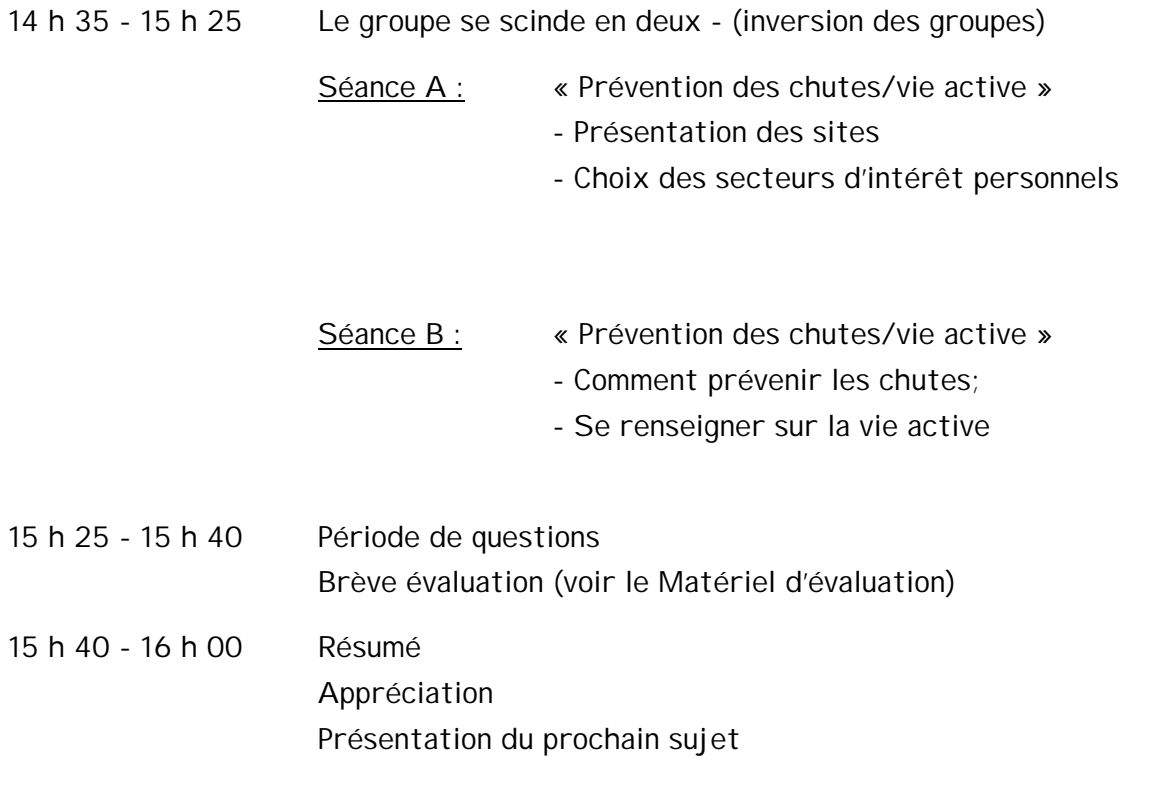

Excellent travail!

Vous en savez maintenant davantage sur la prévention des chutes. Nous avons aussi échangé des idées pour avoir une vie active... Merci beaucoup!

# **Signets pour la séance n° 6**

## Sites sur la prévention des chutes et la vie active

### www.hc-sc.gc.ca/seniors-aines/seniors/french/new.htm

- excellent guide intitulé « Chez soi en toute sécurité », sur le site de Santé Canada. On peut consulter le guide au complet. Il est complet et très pratique...l'un des meilleurs qui soient.

#### www.hc-sc.gc.ca

n'oubliez pas Santé Canada en direct. Il est très facile de faire des recherches sur ce sujet. En outre, en sélectionnant le groupe des aînés, l'information recherchée est à portée de la main. Excellente ressource!

### www.canadian-health-network.ca

- n'oubliez pas non plus cet excellent réseau qui donne accès à des renseignements très utiles.

## www.cmhc-schl.gc.ca/HealthyHousing

- site Web de la Société canadienne d'hypothèques et de logement, où l'on trouve des renseignements sur la « maison saine ».

# Présentation - Notes 6-B

# **Prévention des chutes et vie active**

- A. Présentation du conférencier et du sujet (5 minutes) Suggestion - Infirmière de santé publique ou ergothérapeute Vos idées :
- B. Présentation (35 minutes) « Prévention des chutes et vie active »

Proposition de contenu :

- S « Simplement des faits : les personnes âgées et les chutes » Voir la feuille de ressources
- S Discussion ouverte : « Comment expliquer les chutes des aînés? »
- S Présentation sur la prévention Choisir une page dans la Liste de contrôle des mesures de sécurité à prendre chez soi et la remplir. Discuter et échanger des conseils supplémentaires sur la prévention.

Vos idées :

- C. Discussion finale et questions (10 minutes)
	- Suggestion : répondre aux questions et les compléter avec des conseils de vie active.

# Septième semaine (Format 1- Le groupe se divise en deux)

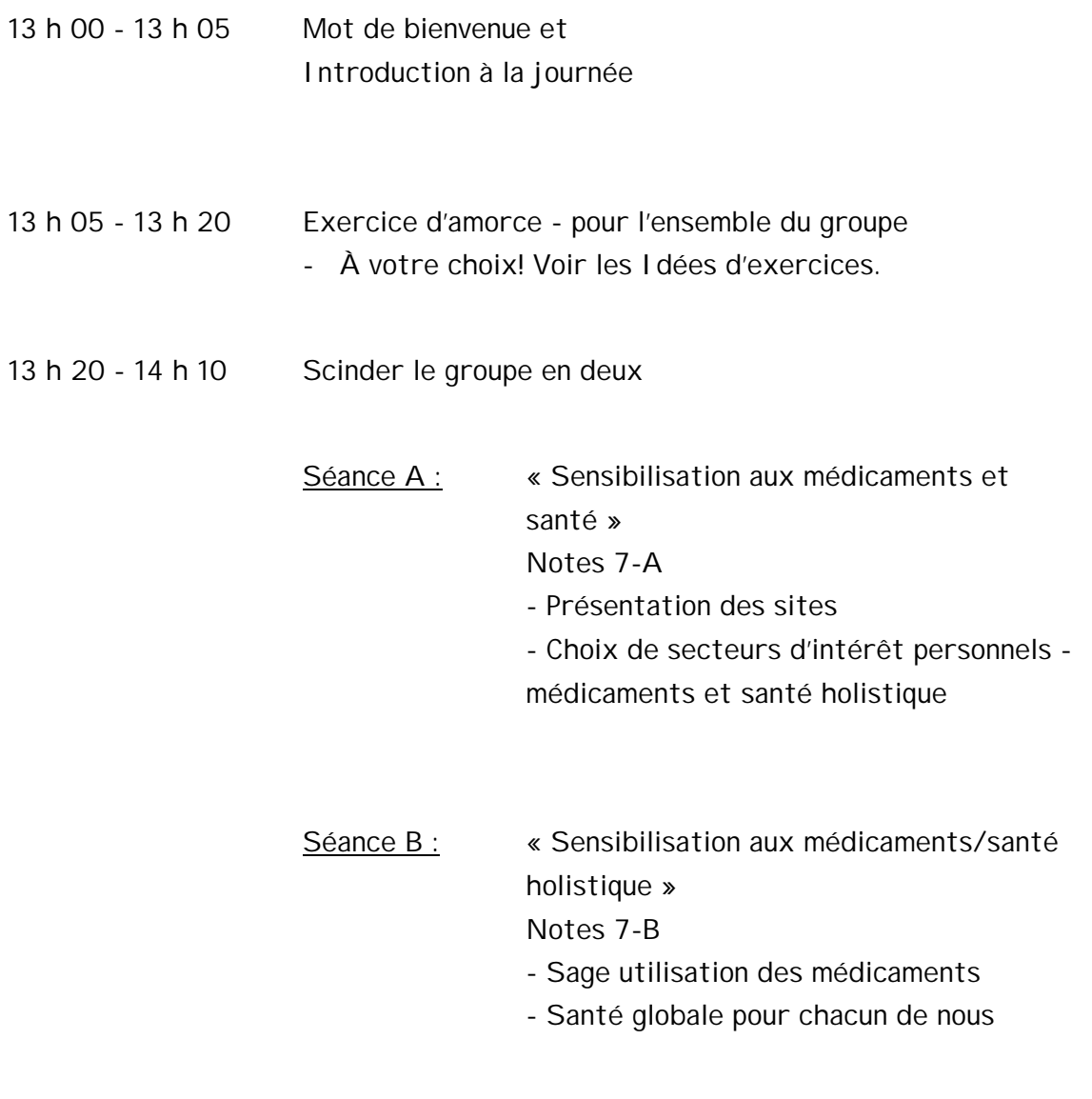

14 h 10 - 14 h 15 Exercice général de groupe - pour se dégourdir À votre choix! Voir les Ressources générales

( Voir semaine 1 pour le format 2 - Le groupe reste ensemble)

14 h 35 - 15 h 25 Le groupe se scinde en deux - (inversion des groupes) Séance A : « Médicaments/santé holistique » - Présentation des sites - Choix de secteurs d'intérêt personnels médicaments et santé holistique Séance B : « Médicaments/santé holistique » - Sage utilisation des médicaments - Santé globale pour chacun de nous 15 h 25 - 15 h 40 Période de questions Brève évaluation (voir le Matériel d'évaluation) 15 h 40 - 16 h Résumé Appréciation Présentation du prochain sujet

# Excellent travail!

Vous en savez maintenant un peu plus sur les médicaments. De plus, il est bon de se rappeler que la santé a de multiples facettes, c.-à-d. physique, sociale, émotionnelle et spirituelle.
# **Signets de la séance n° 7**

Sites sur la sensibilisation aux médicaments et la santé holistique

## www.canadian-health-network.ca

- excellent site où l'on trouve de l'information sur une foule de sujets touchant la santé, y compris les médecines et les médicaments non conventionnels.

## www.hc-sc.gc.ca/

- excellent site bilingue, où l'on trouve de précieux renseignements sur les médicaments et la façon de vivre sainement en général. À ne pas manquer!

## www.intouchmag.com

- le magazine en direct « In Touch » traite de différents sujets touchant la santé, la croissance personnelle, la créativité et le bien-être.

## www.hans.org

- Health Action Network Society - Renseignements sur les questions de santé actuelles ainsi que sur les médecines, les traitements et les praticiens non conventionnels au Canada.

## **Sensibilisation aux médicaments et santé holistique**

- A. Présentation du confériencier et du sujet (5 minutes) Suggestions - Pharmacien de l'endroit et aîné qui s'occupe de l'éducation de ses pairs Vos idées :
- B. Présentation (35 minutes) « Sage utilisation des médicaments et santé globale »

Proposition de contenu :

- S « Essayez de penser à un conseil judicieux sur les médicaments » Remue-méninges
- S Autres petits conseils à ajouter
- S Exposé du pharmacien sur les problèmes liés aux médicaments chez les personnes âgées
- S Information sur les programmes locaux de sensibilisation aux médicaments Vos idées :
- C. Discussion finale et questions (10 minutes)

Proposition : Plusieurs questions porteront sur les médicaments. Ainsi, il serait important d'avoir une personne-ressource sur place lors de la pause ou à un autre moment par la suite. Suggérez également aux personnes âgées de prendre rendez-vous avec leur pharmacien pour en savoir davantage.

## Huitième semaine (Format 1 - Le groupe se divise en deux)

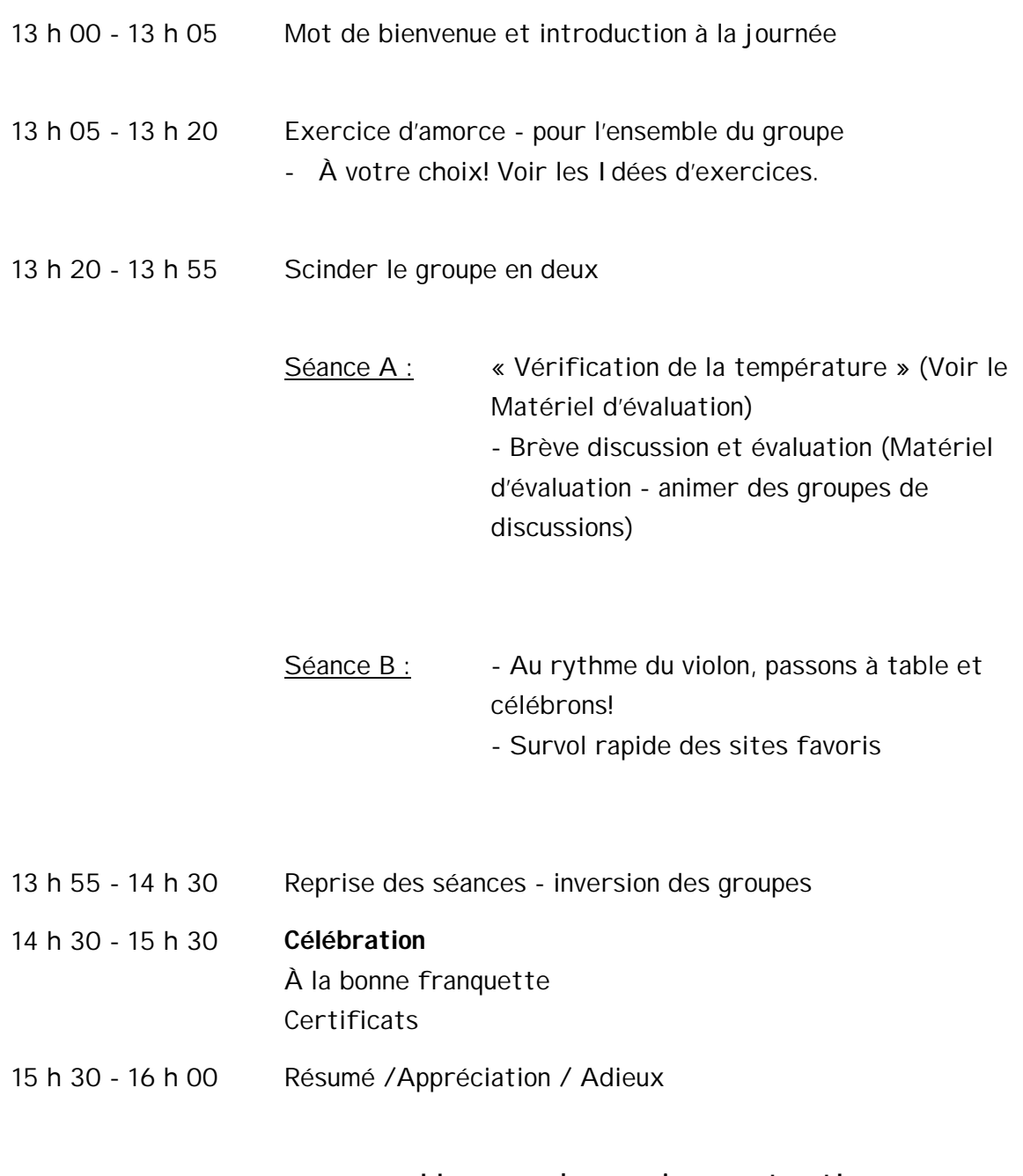

Un grand merci pour tout! Gardez le contact

# **Signets pour la séance n° 8**

## **Célébrons! Quelques sites intéressants!**

## www.ageofreason.com/canada.htm

- mine de renseignements sur le Canada (gouvernements, histoire, statistiques, villes, médias, transports, bibliothèques, etc.)

## www.canadatourism.com

- renseignements touristiques sur le Canada.

## www.dis.on.ca/~kburt/humour.html

- page d'humour de Terre-Neuve (est-il besoin d'en dire plus?)

#### www.archives.ca

- Archives nationales du Canada. Ressources permettant d'établir la généalogie – et de découvrir l'histoire – de sa famille.

## www.cbf.ca

- site du Pont de la Confédération.

#### www.toronto.com

- tout ce que vous voulez savoir sur Toronto.

## www.chatelaine.com/food+recipes/

- répertoire en ligne de recettes éprouvées, proposées par Chatelaine.

## www.snowbirds.org

- site de la Canadian Snowbirds Association.

## **Amusez-vous bien!**

**Matériel d'évaluation**

## **Buts**

- 1. Offrir aux aînés un meilleur accès à l'information sur la santé.
- 2. Favoriser l'apprentissage des anciens combattants, de leurs dispensateurs de soins et d'autres personnes âgées de leur propre collectivité grâce à la technologie et à une approche populaire à l'éducation sur la santé.
- 3. Créer et renforcer des partenariats entre le gouvernement, la collectivité et le secteur bénévole.

## **Résultats**

- A. Que les aînés aient un meilleur accès à l'information sur la santé grâce à de meilleures compétences en informatique et à une plus grande sensibilisation aux connaissances/ressources en matière de santé de leur propre collectivité.
- B. Que les anciens combattants et aînés de la collectivité soient en mesure de prendre des décisions plus éclairées sur les soins de santé grâce aux connaissances acquises.
- C. Que le gouvernement, la collectivité et le secteur bénévole de la santé soient mieux informés des ressources de chacun et qu'ils travaillent de plus en plus en partenariats collectifs.

## **Vérification de la température**

## Allo!

Sur une échelle de 1 à 5, 5 étant « le plus » et 1 « le moins », veuillez noter les énoncés suivants. Soyez honnêtes face à ce que vous ressentez réellement! Merci beaucoup!

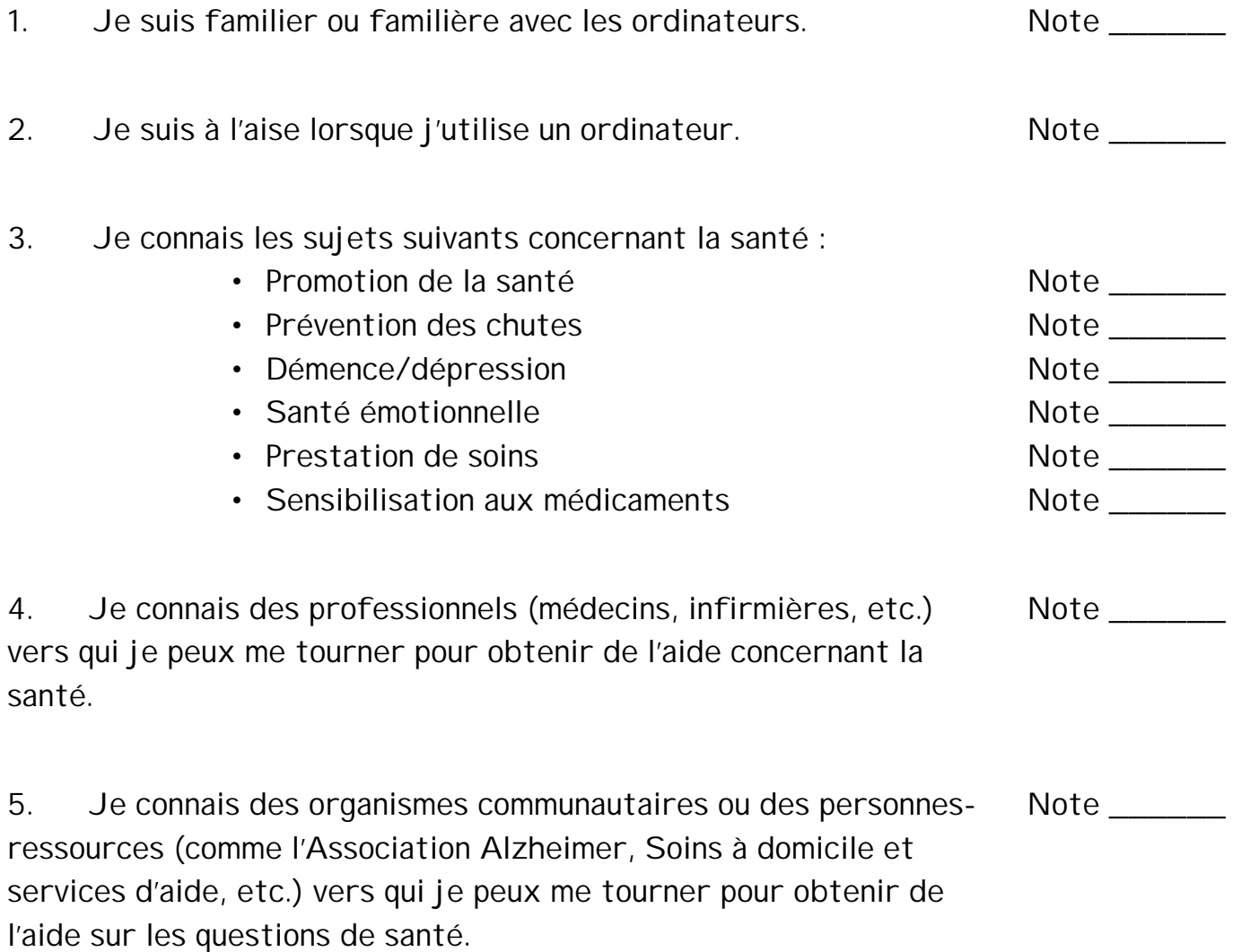

**Évaluation hebdomadaire**

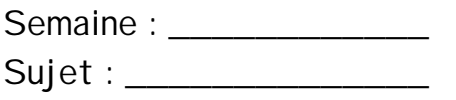

Sur une échelle de 1 à 5 où 5 = excellent; 4 = très bon; 3 = bon; 2 = moyen; 1 = nécessite des améliorations - veuillez évaluer les énoncés suivants et formuler des commentaires.

- 1. Dans l'ensemble, j'ai une meilleure compréhension du sujet d'aujourd'hui. Commentaires : Note \_\_\_\_\_
- 2. La séance sur l'ordinateur m'a été utile. Commentaires : Note \_\_\_\_\_\_
- 3. Les présentations sur des sujets liés à la santé m'ont été utiles. Note \_\_\_\_\_ Commentaires :
- 4. Ce que j'ai le plus aimé de ma journée.
- 5. J'aimerais vous proposer les améliorations suivantes :

**Merci beaucoup!**

## **Discussion finales et questions**

Voici une liste de questions auxquelles devront répondre les participants au cours de la dernière séance. Ces questions ont trait aux plus importants objectifs de cette série sur l'apprentissage que souhaitaient atteindre les organisateurs. À terme, en suscitant une franche discussion sur l'expérience générale des participants, nous saurons ce qui a bien marché pour tous et ce qui pourrait être amélioré pour la prochaine série. Il serait peutêtre bon de revoir les feuilles d'évaluation hebdomadaire pour se remettre en mémoire les problèmes déjà identifiés. Si l'accent est mis sur la qualité et sur l'amélioration, il y aura toujours une prochaine fois.

1. De façon générale, quels sont vos sentiments à l'égard de l'expérience vécue durant les séances? Qu'est-ce que vous avez aimé le plus?

2. Quelles réflexions vous inspire le fait d'avoir été réunis pour apprendre à utiliser un ordinateur et vous renseigner sur la santé?

3. Avez-vous des améliorations à proposer quant à la façon d'enseigner aux participants à se servir d'un ordinateur?

4. En savez-vous plus sur les ressources de la collectivité et les professionnels qui sont à votre disposition pour tout ce qui concerne la santé?

- 5. Quel est l'avantage le plus important que vous avez tiré du programme?
- 6. Ce programme aura-t-il un impact sur le soin que vous prenez de votre santé?
- 7. Recommanderiez-vous ce programme?
- 8. Avez-vous d'autres commentaires?

#### **Merci!**

## **Dites-nous ce que vous en pensez!**

Nous vous remercions de l'intérêt que vous portez au programme *Accès à l'information sur la santé*. Comme toutes les initiatives destinées à répondre aux besoins d'une population qui évolue constamment, notre programme (et, en particulier, le manuel de formation) est une création en perpétuelle élaboration que nous nous efforçons d'améliorer sans cesse afin de mieux servir nos clients et les autres personnes âgées. Pour nous aider dans cette tâche, nous aimerions connaître votre opinion.

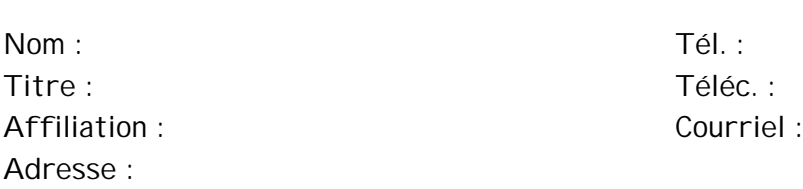

1. Comment avez-vous appris l'existence du programme *Accès à l'information sur la santé*?

\*\*\*\*\*\*\*\*\*\*\*\*

2. Sur une échelle de 1 à 5 (« 5 » correspondant à « excellent » et « 1 » à « médiocre »), comment évaluez-vous le manuel de formation sous le rapport de : l'utilité de l'information de la contraste de la mateix de la contraste de la contraste de la contraste de la la qualité de l'information 1 2 3 4 5 la capacité de comprendre l'information 1 2 3 4 5

3. Le manuel de formation a été divisé par chapitre selon le sujet traité. Sur une échelle de 1 à 5 («5 » correspondant à « excellent » et « 1 » à « médiocre »), comment évaluez-vous les différents chapitres du manuel :

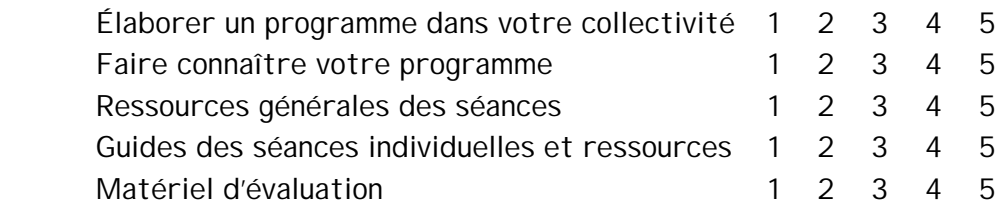

- 4. Quels renseignements/documents devraient être ajoutés au manuel?
- 5. Communiquerez-vous l'information sur ce projet à d'autres groupes communautaires ou de personnes âgées? Si oui, pourquoi?

Veuillez communiquer vos commentaires à : Carole Landry, Consultante du programme Promotion et éducation en matière de santé Anciens Combattants Canada C.P. 7700, Charlottetown (Î.-P.-É.) C1A 8M9 courriel : celandry@vac-acc.gc.ca télécopieur : (902) 566-8039

**Matériel supplémentaire**

**EXERCICES D'AMORCE**

Les exercices d'amorce sont importants lorsque de nouveaux groupes se retrouvent ensemble. Il s'agit d'une bonne technique pour aider les gens à se sentir plus à l'aise avec eux-mêmes et avec les autres et à se sentir plus « à leur place » dans un groupe. On invite les gens à former des groupes aléatoires; les exercices aident les gens à se rencontrer dans une ambiance sereine et agréable. Ils peuvent donner le ton à toute la période que ce groupe passera ensemble, encourager les gens à se sentir « en sécurité » et, espérons-le, susciter bien des rires et faire baisser la tension. Les exercices d'amorce peuvent être faits à n'importe quel moment du cours, que ce soit au moment des présentations, du changement de rythme, de la pause exercices, pour combler un temps mort, ou à la toute fin. Voici quelques exemples qui ont été mis à l'essai et qui ont été approuvés par des personnes âgées. Nous recommandons de consacrer 15 minutes à chacun de ces exercices. Amusez-vous!

## **Partie I - Jeux de groupe**

« **Autant que vous le souhaitez** » - Il vous faut un bol de bonbons de couleur, par exemple des bonbons haricots, des jujubes, des Smarties, des Skittles, etc. Faire circuler un bol rempli de bonbons de couleurs différentes. Dire à chacun et chacune d'« en prendre autant que vous le voulez, mais ne les mangez pas tout de suite ». (Encouragez-les à en prendre au moins un, mais s'ils n'en veulent pas ou s'ils souffrent de diabète, etc., ils pourront tout de même dire leur nom et pourquoi ils assistent au cours). Selon la couleur pigée, ils auront quelque chose de différent à dire au sujet d'eux-mêmes, p. ex. rouge = information sur la famille (nombre d'enfants, de petits-enfants, d'animaux domestiques); vert = passe-temps, intérêts; orange = catégorie libre, quelque chose les concernant ou rien du tout (passe son tour); etc.; autres couleurs, autres sujets ... Nota : Il s'agit d'un bon exercice d'amorce pour les aînés. Peut-être pourriez-vous écrire les couleurs sur un tableau papier ou des cartons aide-mémoire.

« **Conteur d'histoires** » - Il vous faut un vieux magazine ou des cartes de souhait en images et un sac de papier. Placez les cartes dans le sac de papier. La première personne sort une carte et commence à raconter une histoire en se basant sur l'image qui s'y trouve. La personne suivante sort une carte différente du sac et continue l'histoire là où la personne précédente l'a laissée. Habituellement, les gens doivent faire bien des contorsions pour y arriver.

Nota : Bonne activité vers le milieu du cours.

« **Blanchiment d'argent** » - Il vous faut de la fausse monnaie de papier (exemple ci-joint).

Chaque personne se voit remettre un « billet » et on lui demande de se promener dans la salle et de poser trois questions prédéterminées à différentes personnes, p. ex. nom, lieu de résidence, motif de l'inscription au cours ou nombre d'enfants, mets favori, incident drôle, etc. Lorsque les gens échangent les trois questions/renseignements, ils remettent l'argent (essentiellement, un simple échange d'argent). Tout le monde devrait encore avoir le même montant d'argent à la fin qu'au début, mais « ils sont beaucoup plus riches maintenant qu'ils ont rencontré ces gens ».

Nota : Activité qui peut avoir lieu au début, bien sûr, en guise d'introduction ou à la fin du cours pour connaître un peu mieux une personne.

« **Bingo de signatures** » - Il vous faut une carte de bingo de 12 cm sur 12 cm ou un carte de tic tac toe de 7,5 cm sur 7,5 cm selon le nombre de participants (modèle ci-joint). Partie A, 20 minutes et partie B, dix minutes.

a) Séparez la grille en sections contenant des énoncés descriptifs; chaque personne doit obtenir la signature de chacune des personnes de la salle (une signature dans chaque case). Vous pouvez faire l'exercice comme tel, ou...

b) Une fois les cases remplies - peut se faire plus tard pendant la séance - soit les noms sont pigés dans un chapeau, soit vous jouez le jeu de la patate chaude et lorsque la musique s'arrête, cette personne dit tout haut son nom et tout le monde raye ce nom de sa carte. La première personne à remplir une ligne complète gagne le bingo. Découvrez combien d'énoncés descriptifs conviennent à chaque personne.

« **Jeu de Kim** » - Il vous faut une boîte à souliers contenant des articles courants. Faites un trou sur le côté ou placez un foulard sur le dessus. Sans regarder, laissez entrer votre main et tâchez de deviner de quel article il s'agit. Sortez-le et voyez si vous avez raison. Passez la boîte à la personne suivante.

« **Qu'y a-t-il à l'intérieur?** » - Demandez à tout le monde de sortir le contenu de son portefeuille, de son sac à main ou de sa poche et de retenir deux articles; leur demander d'expliquer leur choix (photos, billets, reçus, etc.).

Nota : Il est préférable de faire ce jeu lorsque les gens se sentent à l'aise.

« **Imagine** » - Demandez aux participants d'imaginer à quoi ressemblerait le monde dans une ère technologique. Sommes-nous déjà là? Y aura-t-il des emplois pour les humains ou les robots prendront-ils leur place? Cela signifie-t-il plus de temps libre? À quoi ressembleront les enfants de demain? Vont-ils se rendre en classe ou demeurer à la maison? Qu'arrive-t-il aux relations entre les gens? Auront-ils jamais besoin de sortir de la maison? Y a-t-il déjà trop de services automatisés? Quels sont les points positifs? Soins de santé, etc...

## **Autres techniques:**

- Demander au groupe de former un cercle. Demander á chaque participant de donner son nom ainsi qu'une courte histoire sur la raison pour laquelle on leur a donné ce nom en particulier (p. Ex. La grand-mère de ma mère avait un chat qu'elle adorait qui s'appelait Cléopatre!)

- Demander qu groupe de former un cercle. Donner une balle de laine á un des participants et lui demandez de se nommer, de dire où il demeure et ce qu'il s'attend á retirer de ce cours. Dès que cette personne a terminé, lui demander de tenir le bout de la laine et de lancer la balle á une autre personne de l'autre côté du cercle. Ce processus se pousuit jusqu'á ce que tous les participantsaient parlé. En fin de compte, il sera évident que tous sont reliés et que chacun a une raison d'être là - un but en commun

-Former deux équipes. Demander à chaque équipe de nommer un membre pour les représenter. On bande les yeux de ce membre et on lui remet une éponge laquelle il devra lancer dans une corbeille à papier. Le rôle de autres membres de l'équipe sera de lui donne des instructions pour lui permettre de lancer l'éponge dans la corbeille. Dès que les deux équipes ont terminé, tous décrivent les difficultés ainsi que ce qui a fonctionné et ce qui n'a pas fonctionne (p.ex. Il était difficile d'entendre les instructions lorsque tout le monde parlait en même temps). L'animateur notes les commentaires et ceux-ci deviennent les régles du cours.

## **Partie II - Exercices musicaux/exercices pour se dégourdir**

- a) Alouette on doit s'asseoir au se lever chaque fois qu'on entend le mot "Alouette"
- b) Avec le pied, faire un «6 » dans les airs et, avec la main, faire un «8» en même temps - on peut aterner et voir si cela est plus facile.
- c) Tenir l'oreille gauche avec la main droite et le nez avec la main gauche et alterner de façon à tenir l'oreille droite avec la main gauche et le nez avec la main droite.
- d) Faire des exercices au rythme des lettres d'un mot, p.ex. Internet : I- orteils entrées; orteils sorties; N - rotation de la tête; T- rotation des hanches; etc.
- e) Se passer un ballon et le garder dans les airs.
- f) Faire des exercices en écoutant de la musique.

## Exercices et jeux précis

Alouette

REFRAIN:

Alouette, gentille alouette, Alouette, je t'y plumerai; Alouette, gentille alouette, Alouette, je t'y plumerai;

Je t'y plumerai la têt', Je t'y plumerai la têt' Et la têt', Et la têt', Alouett', Alouett', Ah!

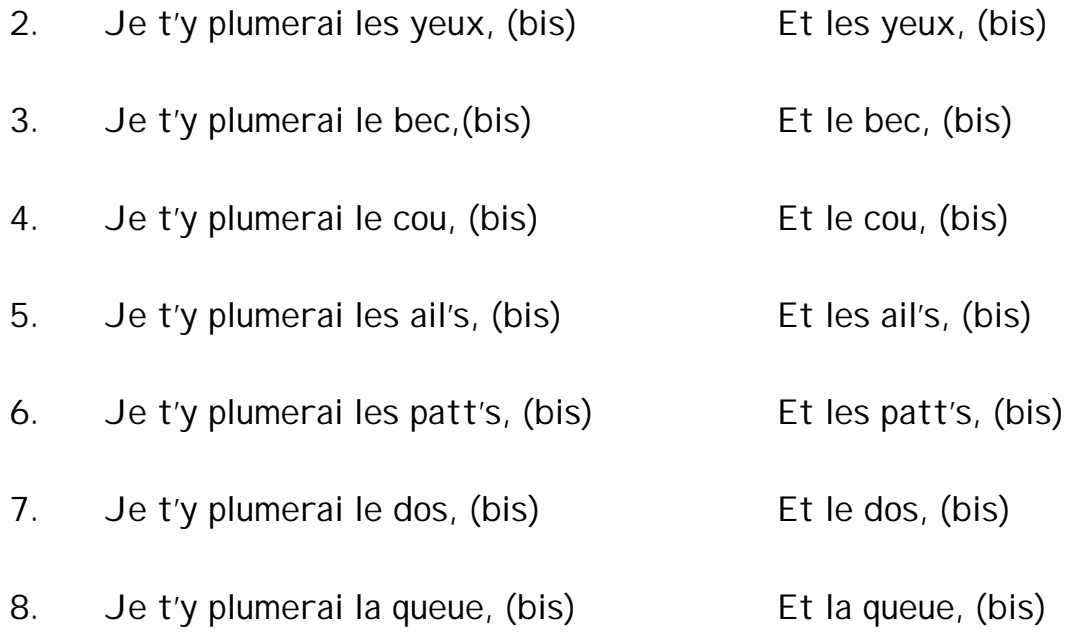

## Bingo/Tic Tac toe - exemple Trouvez une personne qui :

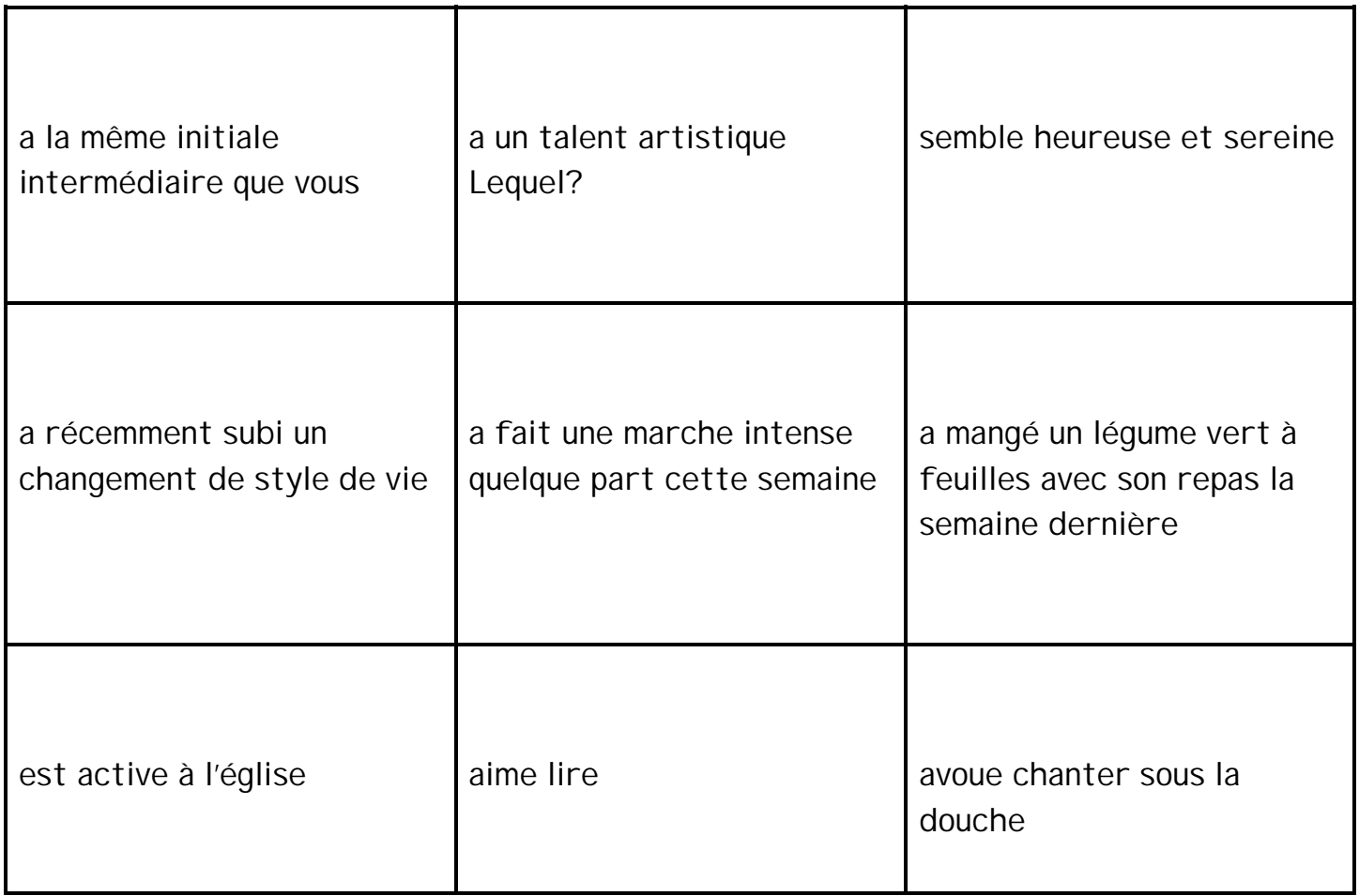

## **RECHERCHES AVANCÉES**

« Si le contenu d'Internet est illimité, comment se fait-il que je ne trouve pas ce que je cherche? »

Vous n'êtes pas seul et de là vient le terme « naviguer »... vous jetez un coup d'oeil et cliquez sur un lien, prenez ce tournant et celui-là encore et vous vous retrouvez dans une impasse ou à l'endroit même où ont débuté vos recherches ... quelle frustration! Voici quelques conseils pour aplanir les vagues de votre navigation dans le cyberespace :

- A. Mettez vos mots clés ou termes dans des expressions figées « Île-du-Prince-Édouard » donne de biens meilleurs résultats pour obtenir des reseignements sur la province que Prince Charles, le roi Édouard et Îles Caraïbes.
- B. Utilisez les mots clés (booléens) *et, ou, non et* signifie trouver ce mot **et** ce mot, p. ex. pommes et oranges *ou* signifie trouver ce mot **ou** ce mot, p. ex. pommes ou oranges *non* signifie trouver ce mot mais **non** ce mot, p. ex. pommes mais non arbres*.*
- *C.* Sélectionnez l'option « recherche avancée » du moteur de recherche. Chaque moteur de recherche a ses particularités, et vous aurez bientôt une préférence pour celui que vous aimez utiliser ou qui donne les meilleurs résultats à vos recherches.
- D. Choisissez le moteur qui s'adapte le mieux à votre recherche. Si vous cherchez des termes médicaux, trouvez un moteur de recherche dans le domaine de la médecine. Le moteur de recherche général catégorise différents moteurs de recherche et il est pratique pour commencer, bien que les choix soient un peu trop nombreux. www.allonesearch.com
	- E. Essayez des termes semblables ou des synonymes pour votre recherche.
	- F. Surveillez orthographe et le fait qu'il faut mettre une majuscule ou non (respecter la casse).

Internet est encore limité; ainsi, l'information doit être affichée à la fin des demandes de l'expéditeur ou inscrite avec les mots clés que vous recherchez pour que le moteur de recherche en tienne compte. Il est relativement facile de faire une page Web, mais c'est une toute autre histoire que de la diffuser et de la faire remarquer. Même si l'information se trouve sur Internet, il se peut qu'elle ne soit pas répertoriée dans le catalogue d'un moteur de recherche.

Les moteurs de recherche ne sont peut-être pas à jour. Laissons-leur le temps! Des pages Web naissent et meurent chaque jour et il leur faut un certain temps avant d'entrer dans la circulation ou d'en sortir, alors attendez-vous à des messages du genre « adresse (URL) introuvable » pendant vos recherches.

Attention à la publicité et au mercantilisme. Internet devient une grosse entreprise. Les résultats de vos recherches ne sont pas nécessairement neutres. Si l'affaire vous semble trop intéressante pour être réelle, en général c'est effectivement le cas et des frais sont exigés!

Certaines personnes déplaisantes trouvent du plaisir à afficher des pages de mauvais goût. Par exemple, vous cherchez une « recette de tarte aux pommes » et vous aboutissez à une page à caractère sexuel sur le « fruit de vos entrailles »...

Malgré tout le battage publicitaire qui l'entoure, Internet a des limites. Examinez toujours l'information que vous trouvez avec circonspection et ne faites pas d'Internet votre seul outil de recherche.

Bonnes recherches!

# **ATTITUDES, VALEURS ET CROYANCES AU SUJET DU VIEILLISSEMENT**

## **Attitudes, valeurs et croyances au sujet du vieillissement - Mettez vos connaissances à l'épreuve**

Mis au point par Marlene MacLellan - coordonnatrice, Nova Scotia Centre on Aging, Université Mount Saint Vincent. Révisé en mai 1997.

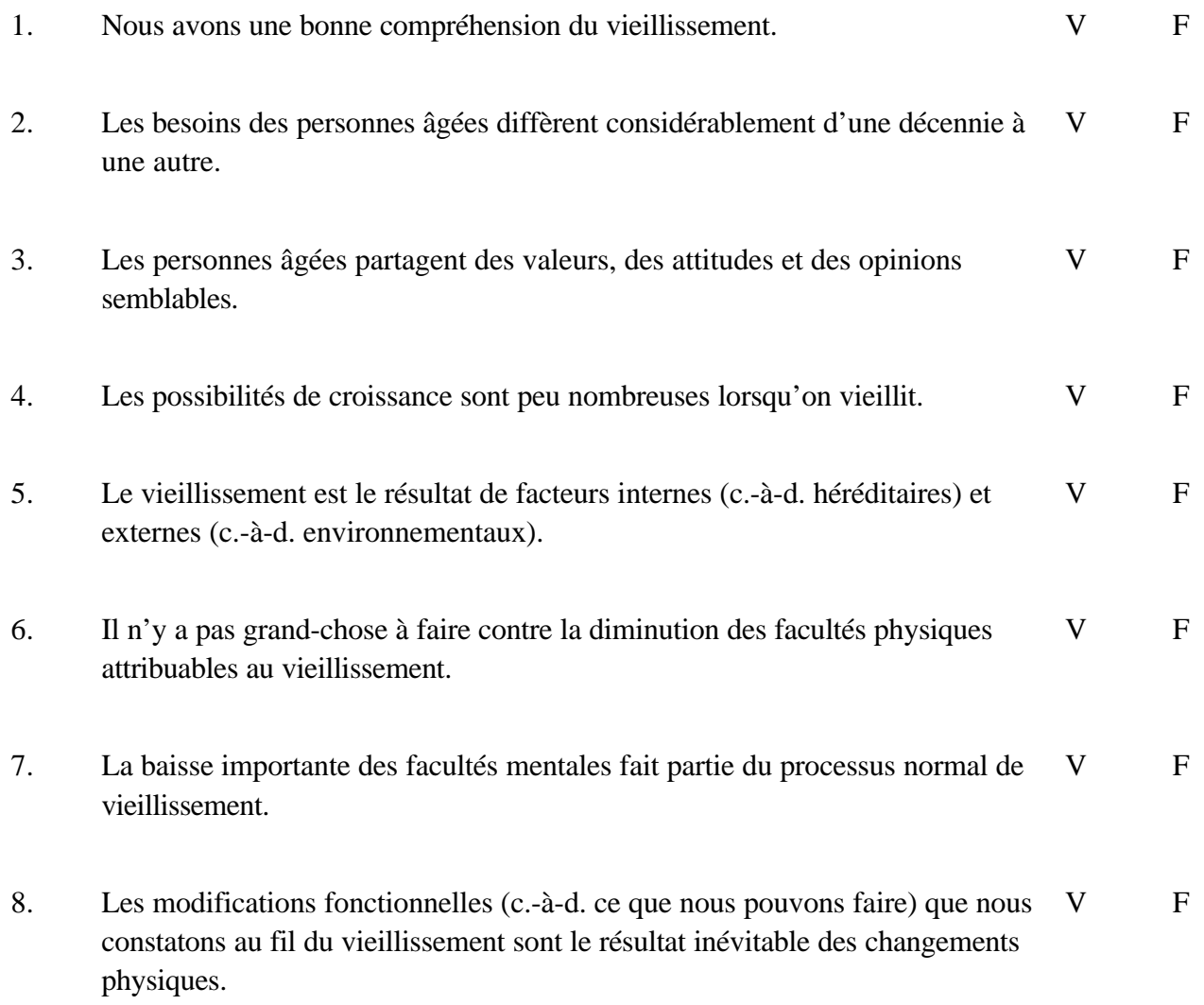

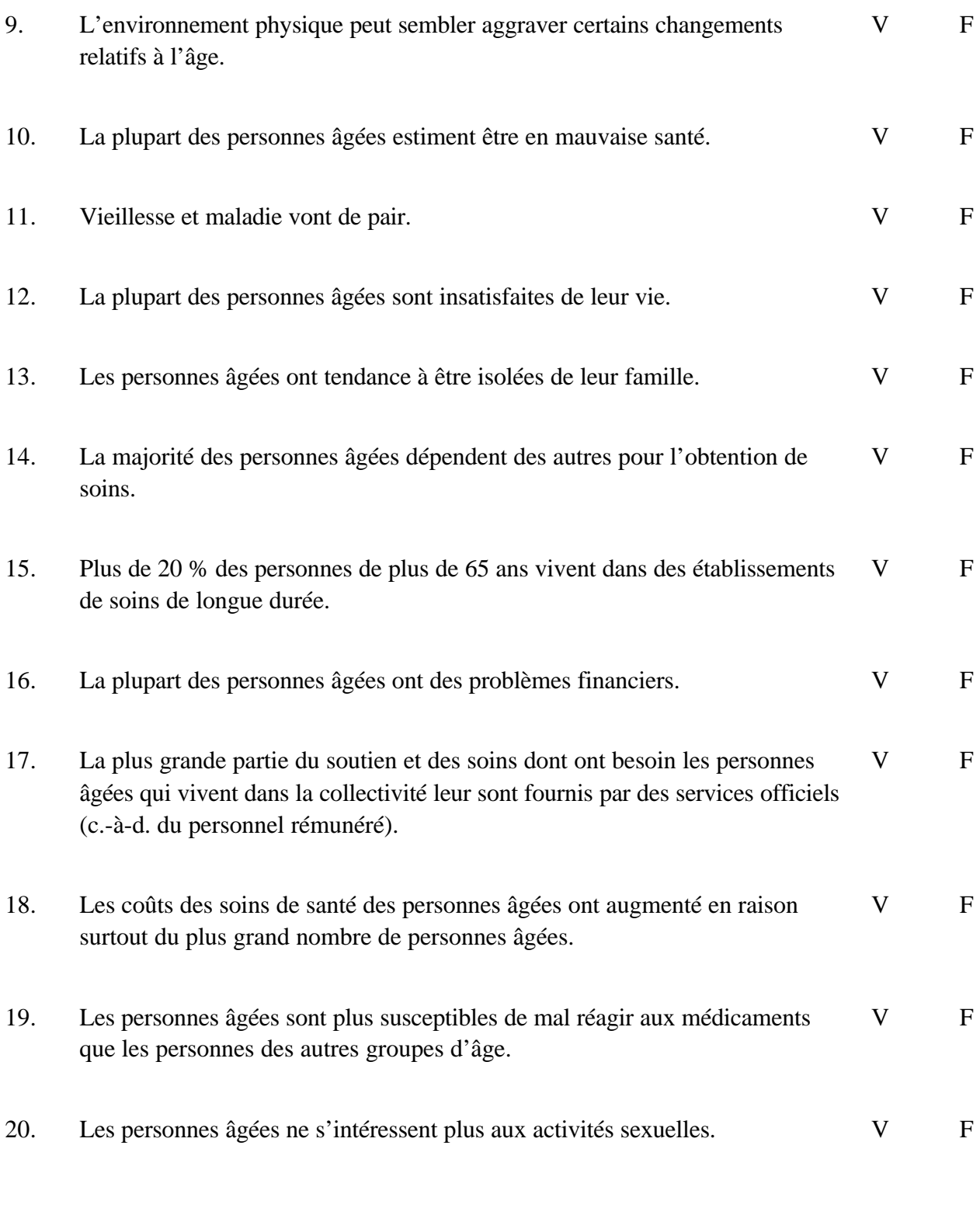

Nova Scotia Centre on Aging Université Mount Saint Vincent Halifax (Nouvelle-Écosse) B3M 2J6

## Nova Scotia Centre on Aging Université Mount Saint Vincent

## ATTITUDES, VALEURS ET CROYANCES AU SUJET DU VIEILLISSEMENT

#### Feuille de réponses

- 1. **Faux**. Notre compréhension du vieillissement augmente à mesure que l'information nous parvient. Il existe plusieurs théories au sujet du vieillissement, mais elles s'inscrivent dans deux grandes catégories : le **vieillissement programmé** et l'**usure normale.** Les différents systèmes de notre corps vieillissent à des rythmes différents et ils peuvent être influencés par des facteurs externes; chaque personne a son propre modèle de vieillissement. Le vieillissement a des répercussions biologiques, sociales et psychologiques. L'aspect le plus positif des connaissances que nous avons acquises est qu'elles ont remis en question les limites de ce que nous pensions autrefois être des conséquences inévitables et normales du vieillissement. Nous savons maintenant qu'une grande partie de ce qu'on attribuait auparavant au « vieillissement normal » est en fait le résultat d'un style de vie et d'un environnement déficients.
- 2. **Vrai.** Étant donné que plus de personnes atteignent un âge très avancé plus de 85 ans il est clair que les besoins changent d'une décennie à l'autre. La documentation nous apprend qu'en l'absence de maladies précises, les gens ne commencent à ressentir les limites de leur âge qu'après 75 ans ou plus. La période entre 65 et 75 ans est souvent un prolongement de l'âge moyen chez de nombreuses personnes. En ce qui concerne les plus de 85 ans, elles peuvent avoir besoin d'aide pour exercer certaines activités si elles veulent maintenir une autonomie optimale.
- 3. **Faux**. Les groupes de personnes âgées diffèrent les uns des autres à des égards plus nombreux que dans tout autre groupe. La différence évidente est l'âge (voir ci-dessus). À mesure que vieillissent les gens, ils deviennent davantage « eux-mêmes »; souvent, ils profitent de leur liberté de s'exprimer avec franchise et confiance. Les rôles changent dans la vie et les gens se sentent moins contraints d'avoir tel ou tel comportement. Les personnes âgées ont des styles de vie différents; elles sont différentes par leur état de santé, leur ethnicité, leurs moyens financiers, leur structure familiale, le soutien dont elles disposent, leur type d'hébergement, leurs études et antécédents professionnels.
- 4. **Faux.** Trop souvent, notre notion de la croissance se limite aux aspects physiques. Les possibilités de croissance intellectuelle, émotionnelle et spirituelle demeurent toute la vie. En fait, elles s'améliorent souvent au fil des années. La croissance personnelle est l'entreprise de toute une vie. Certaines recherches viennent appuyer cette vieille idée que la sagesse croît avec l'âge. Le plus gros obstacle à la croissance, en vieillissant, ce sont les attitudes qui peuvent nous empêcher de reconnaître les possibilités.
- 5. **Vrai**. Le vieillissement est une combinaison de facteurs aucun élément ne peut à lui seul expliquer le phénomène du vieillissement. L'hérédité et le style de vie jouent un grand rôle dans

le vieillissement, tout comme la présence ou l'absence de maladies. On reconnaît de plus en plus que l'environnement peut soit favoriser un vieillissement en santé, soit lui nuire.

- 6. **Faux**. Les gens peuvent « souscrire » à la notion que la vieillesse entraîne inévitablement une diminution des facultés et un désengagement de la vie active; ainsi la prophétie se réalise d'ellemême. Nous savons pertinemment que quand les gens sont en mesure d'exercer un contrôle personnel sur leur vie, quand ils mènent une vie active comportant de saines habitudes, il peut y avoir une amélioration sensible de leur capacité de fonctionner. Jamais le vieil adage « Ce qui ne sert pas s'atrophie » n'aura été plus pertinent que dans le cas du vieillissement du corps. Il y a beaucoup à faire pour améliorer sa condition physique, ses fonctions et son bien-être. Par exemple, on a constaté qu'une année d'entraînement physique pouvait améliorer de 25 % à 30 % la santé cardiaque des sexagénaires.
- 7. **Faux**. On en est souvent arrivé à cette conclusion en se basant sur des tests d'évaluation des fonctions intellectuelles qui mesuraient la rapidité de réaction. Il est vrai que les gens âgés mettent souvent plus de temps à accomplir des tâches ou à apprendre de nouvelles choses, mais la capacité demeure. En fait, certaines fonctions comme l'expression verbale et la compréhension augmentent avec l'âge. La diminution des facultés mentales peut être le résultat d'un ensemble de facteurs réversibles ou irréversibles et devrait toujours être l'objet d'une recherche. La diminution peut aussi découler d'un manque d'exercice - il importe donc de continuer à se stimuler mentalement.
- 8. **Faux**. Même s'il est vrai que tous les systèmes de notre corps subissent des changements relatifs à l'âge, on ne sait pas exactement comment ces changements influencent le fonctionnement de chaque système. On dispose de nombreuses preuves, par exemple, que l'exercice et l'entraînement physique peuvent améliorer le niveau général de condition physique d'une personne en dépit des changements qui se produisent. Le caractère inévitable des changements fonctionnels est l'une des notions les plus contestées dans l'étude du vieillissement biologique.
- 9. **Vrai**. L'environnement physique peut comporter des dangers pour les personnes qui subissent des changements sensoriels et physiques. Par exemple, le mauvais éclairage des corridors et des escaliers peut poser des problèmes à une personne âgée dont la vue se modifie. Souvent, de légères modifications à l'environnement physique peuvent compenser certaines limitations relatives à l'âge.
- 10. **Faux**. Les deux tiers des personnes âgées de plus de 65 ans déclarent que leur santé est de bonne à excellente. Même dans le cas des personnes de plus de 75 ans, 60 % disent que leur santé est bonne ou excellente. La perception qu'ont les gens au sujet de leur santé dépend non seulement de l'existence d'une maladie en particulier, mais encore de leur capacité de faire ce qu'ils veulent faire, de leurs stratégies pour composer avec elle, de leur personnalité et des systèmes de soutien à leur disposition.
- 11. **Faux**. L'incidence de la maladie chronique augmente effectivement avec l'âge de sorte que de nombreuses personnes ne font pas la distinction. Toutefois, l'âge n'est pas une maladie. En fait,

nous négligeons souvent de voir que les sources des maladies chroniques qui peuvent se révéler pendant la vieillesse remontent à des décennies précédentes - et plusieurs sont liées au style de vie.

- 12. **Faux.** Les personnes âgées rapportent de hauts niveaux de bien-être et elles ont tendance à se dire moins stressées que les personnes des autres groupes d'âge.
- 13. **Faux**. En ce qui concerne la plupart des familles canadiennes, l'isolement est un mythe; les contacts familiaux demeurent nombreux chez les personnes âgées. Entre les deux tiers et les trois quarts des personnes âgées voient un enfant chaque semaine ou plus souvent et la moitié environ parlent à un enfant au téléphone tous les deux ou trois jours. Toutefois, dans certaines familles, les rapports sont limités par la distance, l'âge, la santé ou le nombre de membres de la famille qui restent.
- 14. **Faux**. Les deux tiers des personnes de plus de 75 ans déclarent n'avoir aucune limitation dans leurs activités de la vie quotidienne. La plupart des personnes âgées vivent de façon autonome et fournissent bien des soins aux autres. La réciprocité entre les générations est mal comprise. La réalité, c'est que les membres plus âgés d'une famille peuvent avoir besoin d'une forme d'aide, mais ils peuvent fournir une autre forme d'aide en retour (soutien émotionnel, aide financière, aide pour le ménage ou soins des enfants).
- 15. **Faux**. Moins de 7 % des personnes de plus de 65 ans vivent dans des établissements de soins de longue durée. Il est vrai que le pourcentage augmente avec l'âge. Dans le cas des plus de 85 ans, le pourcentage passe à 25 % ou 30 %.
- 16. **Faux**. Entre 1980 et 1990, le pourcentage de personnes âgées ayant des revenus inférieurs au seuil de la pauvreté a considérablement diminué - le seul groupe à y être parvenu. Les niveaux de revenus ne sont toutefois pas les mêmes pour les hommes et les femmes. Les femmes âgées seules déclarent des revenus moindres que les femmes ou les hommes mariés (peu importe leur état matrimonial). Moins de personnes âgées (65 ans et plus) ont des hypothèques sur leur maison que tout autre groupe de la population. Par contre, leurs maisons sont aussi plus vieilles en général et nécessitent des réparations. Les personnes âgées, comme tout autre groupe, ont enregistré une baisse de revenus ces dernières années, mais elles forment un groupe moins endetté que les moins de 65 ans.
- 17. **Faux.** De soixante-quinze à quatre-vingt-cinq pour cent des soins dont ont besoin les personnes âgées dans la collectivité sont fournis par le biais de services non officiels - parent non rémunéré et amis.
- 18. **Faux.** L'augmentation du nombre de personnes âgées n'intervient que pour une portion seulement - de 25 % à 30 % - de l'augmentation des coûts des soins de santé. Le reste est attribuable à l'augmentation du nombre de médecins, aux changements dans le type de traitement fourni (on choisit des interventions plus coûteuses), à l'inflation, aux coûts de la technologie et à

la hausse du coût des médicaments.

- 19. **Vrai**. Chez les aînés, les risques d'interactions des médicaments et d'effets négatifs sont plus élevés parce qu'ils ont tendance à prendre davantage de médicaments que la population moins âgée. Les personnes âgées peuvent avoir plusieurs problèmes de santé qui les obligent à prendre des médicaments. Si on ajoute à cela les changements métaboliques qui se produisent avec l'âge, les aînés doivent être particulièrement sensibilisés aux médicaments qu'ils prennent, aux interactions possibles et aux effets secondaires. On estime à 15 % environ le nombre d'admissions de personnes âgées à l'hôpital attribuables à de mauvaises réactions à des médicaments d'ordonnance.
- 20. **Faux**. Les études ont montré que 99 % des aînés aimeraient avoir une vie sexuelle s'ils avaient un partenaire consentant. La disponibilité de partenaires sexuels est le principal obstacle aux activités sexuelles pendant la vieillesse. Le désir et les fonctions sexuels demeurent jusqu'à un âge très avancé, mais ils peuvent être influencés par la maladie et les médicaments.

#### **Ouvrages de référence :**

Avert, A.C. (1987), *Successful Aging: A Sourcebook for Older People and Their Families,* New York : Ballantine Books.

Beckingham A.C & DuGas, B.W. (1993), *Promoting Healthy Aging: A Nursing and Community Perspective,* Toronto, Ont. : Mosby.

Marshall, V.W. McMullin, J.A., Ballantyne, P.J., Daciuk, J.F. et Wigdor, B.T. (1995), *Contributions to Independence Over the Life Course,* Toronto, Ont. : Centre for Studies of Aging.

Conseil consultatif national sur le troisième âge, 1993, Vignettes Vieillissement, Ottawa : CCNTA.